**Städtebauliches Sondervermögen Mecklenburg-Vorpommern**

# **PRAXISKOMMENTAR**

## **NKHR-BERATUNG GmbH**

#### **Vorwort**

Für die Durchführung der Städtebaulichen Sondervermögen in Mecklenburg-Vorpommern nach §§ 136 ff BauGB und der StBauFR M-V stehen den Gemeinden verschiedene Möglichkeiten zur Verfügung. Die Gemeinden können die Städtebauliche Sanierungsmaßnahme in Eigenregie durchführen oder einen Sanierungsträger mit der Durchführung beauftragen. Der überwiegende Teil der Gemeinden in Mecklenburg-Vorpommern hat für die Umsetzung der Sanierungsmaßnahmen einen Sanierungsträger beauftragt. Der Sanierungsträger erfüllt die übertragenen Aufgaben i. d. R. gemäß § 159 Abs. 1 BauGB als Treuhänder im eigenen Namen und auf Rechnung der Gemeinde. Der Praxiskommentar zum Städtebaulichen Sondervermögen orientiert sich im Wesentlichen an dieser Konstellation.

Ziel dieses Praxiskommentars ist es, ein Grundverständnis für die Haushaltwirtschaft der Städtebaulichen Sondervermögen zu vermitteln. Die Mitarbeiter der Verwaltung sollen unabhängig vom Sanierungsträger und den verwendeten Anlagen zur StBauFR in der Lage sein, die bereitgestellten Unterlagen in das doppische System zu überführen, eine Haushaltssatzung sowie einen Jahresabschluss gemäß KV M-V und GemHVO-Doppik aufzustellen.

In den zurückliegenden Haushaltsjahren hat sich gezeigt, dass sowohl der Leitfaden zum Städtebaulichen Sondervermögen als auch die Praxishilfe am Beispiel der Stadt Penzlin schwächen in der praktischen Umsetzbarkeit aufweisen. Hier soll mit Hilfe des Praxiskommentars ein neuer Lösungsansatz bereitgestellt werden.

Der Praxiskommentar, insbesondere die Auslegung von Rechtsvorschriften und deren Umsetzung, spiegelt die Rechtsauffassung des Verfassers wider.

Die aufgezeigten Lösungswege werden an Hand von Beispielen erläutert und mit Querverweisen zu Kommentaren zum HGB, BauGB, BGB und der GemHVO untermauert.

Der Praxiskommentar wird kontinuierlich ausgebaut und weitergeführt. In der zweiten Auflage wird die Änderung im § 64 Abs. 2 KV M-V aufgegriffen.

2. Auflage, Stand Oktober 2022

#### **Impressum**

Herausgeber: NKHR-Beratung GmbH Geschäftsführer: Michael Necke Amtsgericht Rostock, HRB 12838 Ernst-Alban-Str. 9 18059 Rostock Tel.: 0381 / 77 89 533 E-Mail: info@nkhr-beratung.de Internet: www.nkhr-beratung.de

#### **Inhaltsverzeichnis**

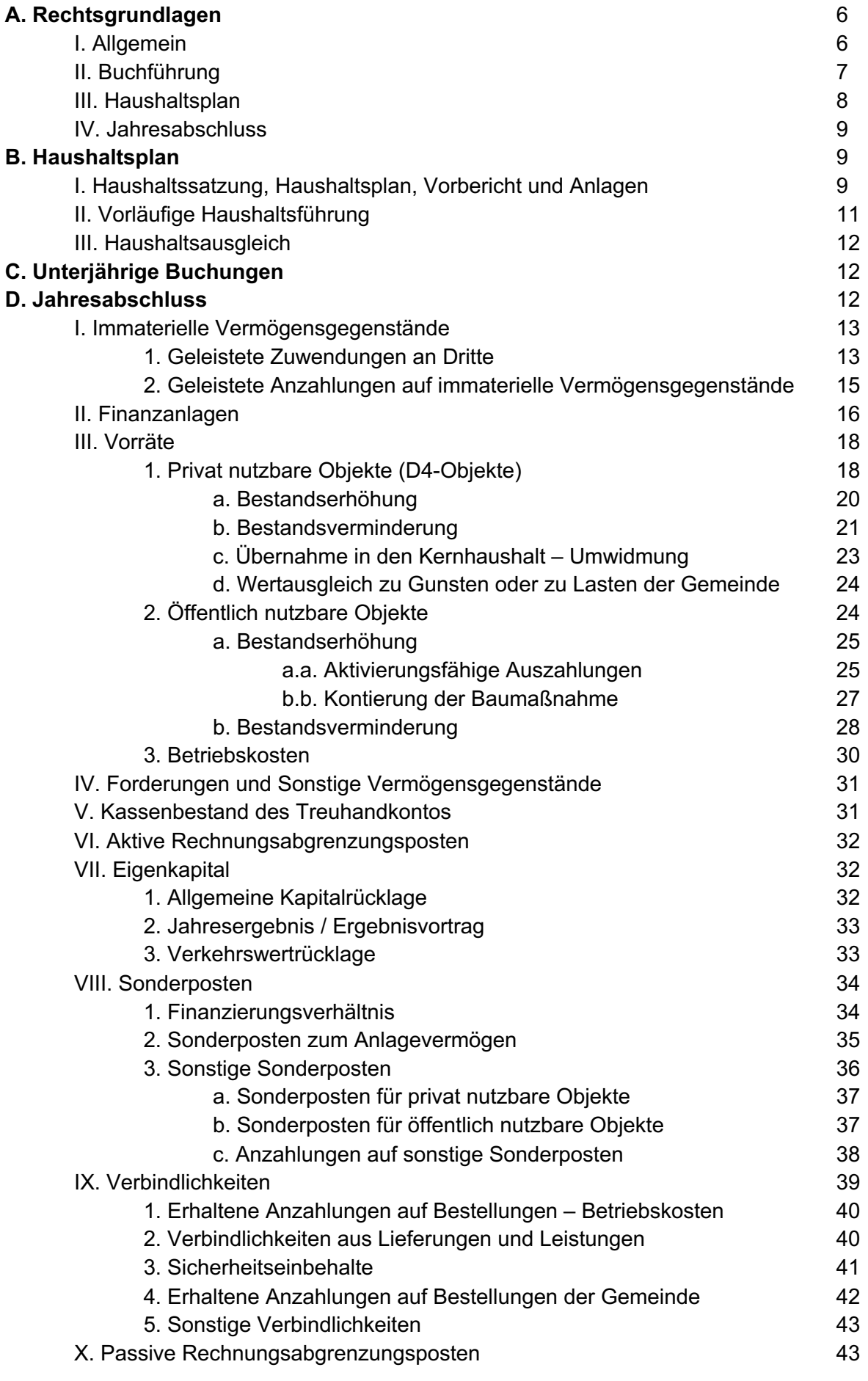

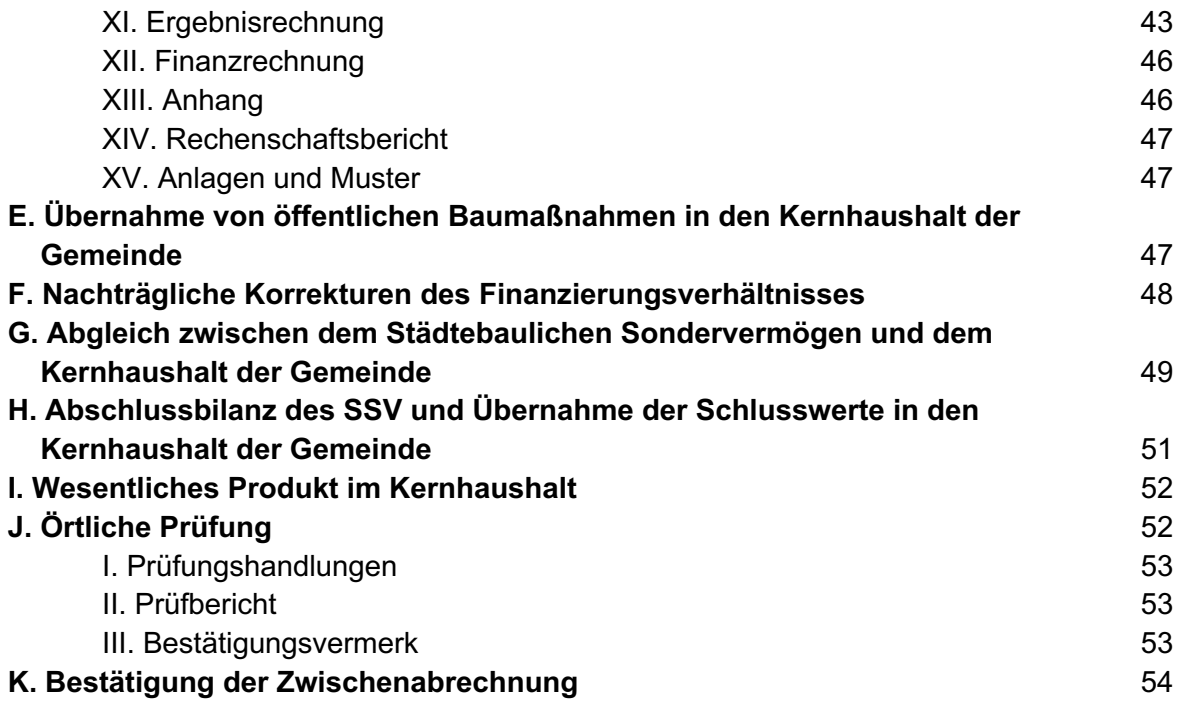

#### **Abkürzungsverzeichnis**

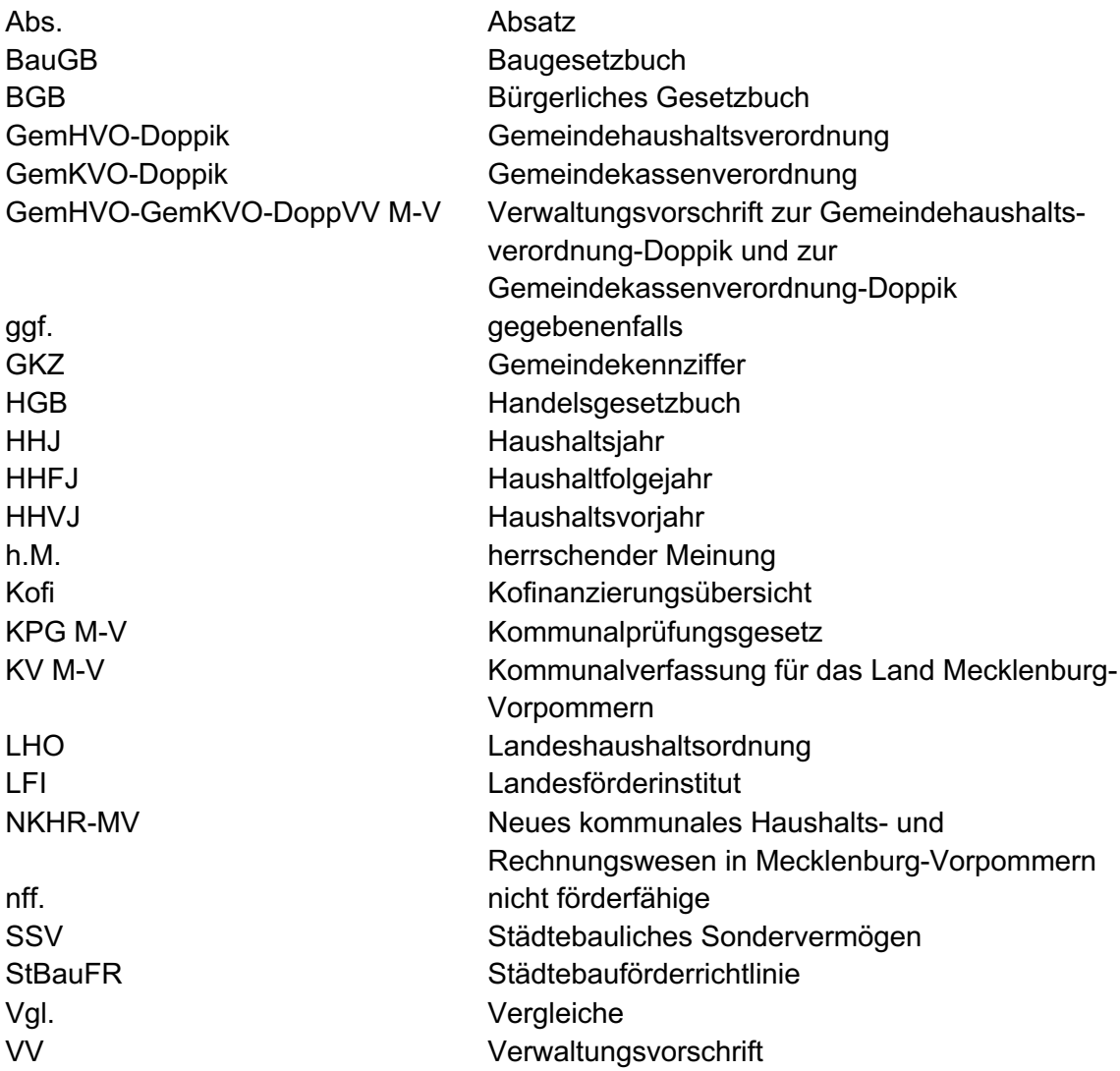

#### **Literaturverzeichnis**

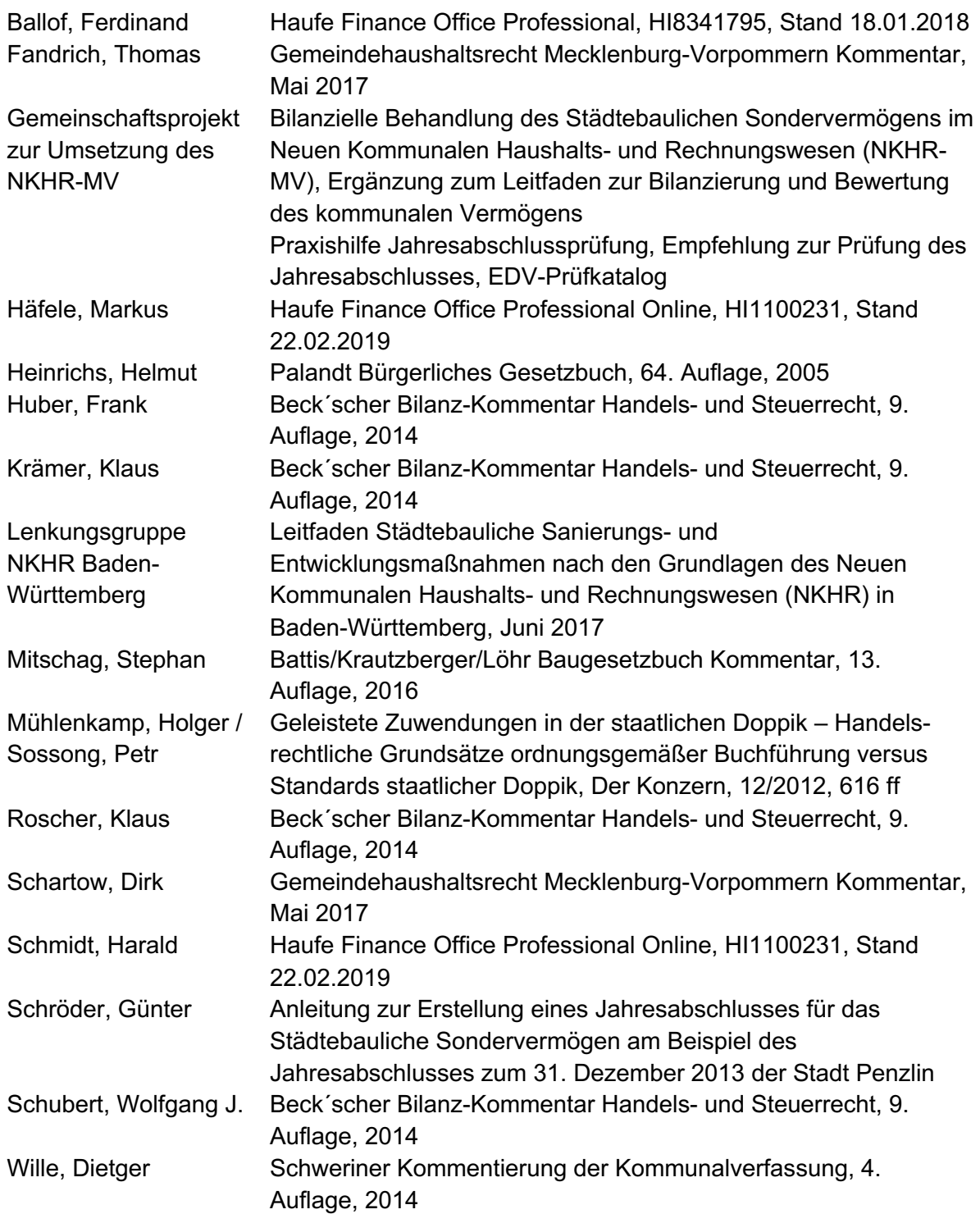

#### **A. Rechtsgrundlagen**

#### **I. Allgemein**

Gemäß § 64 Abs. 2 KV M-V ist für Städtebauliche Sondervermögen eine Sonderrechnung zu führen. Für diese Sonderrechnungen gelten nach § 64 Abs. 4 KV M-V die Vorschriften des Abschnitt 4, soweit nicht gesetzlich etwas anderes bestimmt ist. Das Innenministerium wurde aufgrund des § 174 Abs. 1 Nr. 9 bis 17 und Abs. 2 Nr. 1 bis und Nr. 10 bis 17 der KV M-V ermächtigt, durch Rechtsverordnungen nähere Bestimmungen zur Haushaltswirtschaft zu treffen.

Grundsätzlich finden somit die Bestimmungen für den Kernhaushalt Anwendung<sup>1</sup>. Teilweise problematisch ist hierbei die Anwendung der Städtebauförderrichtlinie des Landes Mecklenburg-Vorpommern (StBauFR). Die GemHVO-Doppik regelt leider nicht eindeutig das Verhältnis zur StBauFR, die als Verwaltungsvorschrift zu § 44 der Landeshaushaltsordnung (LHO) erlassen wurde.

Die StBauFR folgt nicht der Einteilung in laufende Einzahlungen und laufende Auszahlungen, Ein- und Auszahlungen aus der Investitionstätigkeit sowie ordentlichen Erträgen und ordentlichen Aufwendungen.

Dies führt nicht nur bei der Aufstellung des Haushaltsplanes und des Jahresabschlusses, sondern auch im Rahmen der Haushaltsgenehmigung und der Jahresabschlussprüfung zu Problemen. Beispielhaft sollen hier zwei Punkte näher erläutert werden.

§ 12 GemHVO-Doppik regelt den Grundsatz der Gesamtdeckung und bestimmt: "Soweit in der Kommunalverfassung und in dieser Verordnung nichts anderes bestimmt ist, dienen …". In den Nr. 1 bis 6 werden die entsprechenden Deckungsgrundsätze aufgeführt. Die StBauFR geht mit ihrem Gesamtdeckungsprinzip<sup>2</sup> weit über die Regelungen des § 12 GemHVO-Doppik hinaus. Hiernach sind Erträge aus der laufenden Verwaltungstätigkeit (z.B. Zinserträge oder Bewirtschaftungserträge) grundsätzlich für die Auszahlungen aus der Investitionstätigkeit zu nutzen. Einzahlungen aus der Investitionstätigkeit (z.B. durch Verkauf eines D4-Objektes) können zur Deckung ordentlicher Aufwendungen verwendet werden. Die neu eingeführten Nr. 4 und 5 aus § 12 GemHVO-Doppik helfen hier nur bedingt weiter. Die StBauFR orientiert sich nicht an §16 GemHVO-Doppik. Was nach StBauFR der Regelfall ist, wird in § 12 Satz 1 Nr. 5 GemHVO-Doppik als genehmigungspflichtiger Einzelfall beschrieben.

Gemäß § 44 Abs. 1 und § 45 Abs. 1 GemHVO-Doppik dürfen Erträge und Aufwendungen sowie Einzahlungen und Auszahlungen nicht verrechnet werden und sind getrennt voneinander nachzuweisen, soweit durch Gesetz oder Verordnung nichts anderes zugelassen ist. Demgegenüber kann nach der VV-StBauFR<sup>3</sup> mit Ausnahme der Bewirtschaftungsergebnisse eine laufende Verrechnung erfolgen. Nach dem Leitfaden zum SSV<sup>4</sup> werden alle Erträge und Aufwendungen sowie Einzahlungen und Auszahlungen aus der Zwischenabrechnung des Sanierungsträgers abgeleitet. Die Ausnahmetatbestände leiten sich hier aus einer Verwaltungsvorschrift und nicht aus einem Gesetz oder einer Verordnung ab.

<sup>1</sup> Gemäß § 64 Abs. 4 KV M-V sind die Vorschriften des Abschnittes 4 (Doppischer Haushalt) nur subsidiär zu anderen gesetzlichen Bestimmungen. § 44 LHO erfüllt diese Voraussetzungen. Der Sonderhaushalt für das Städtebauliche Sondervermögen müsste hiernach kameral geführt werden.

<sup>2</sup> StBauFR Punkt J Nr. 2, Nr. 3.

<sup>3</sup> StBauFR Punkt J Nr. 5.

<sup>4</sup> Gemeinschaftsprojekt zur Umsetzung des NKHR-MV, Ergänzung zum Leitfaden zur Bilanzierung und Bewertung des kommunalen Vermögens – Bilanzielle Behandlung des Städtebaulichen Sondervermögens im Neuen Kommunalen Haushalts- und Rechnungswesen (NKHR-MV).

Weitere Punkte werden im Einzelnen in den nachfolgenden Themenbereichen behandelt.

#### **II. Buchführung**

Für das Städtebauliche Sondervermögen stehen den Gemeinden grundsätzlich zwei Wege offen.

Nutzt die Gemeinde eine Gemeindekennziffer (GKZ) oder einen Mandanten im eigenen Buchungssystem sind die Bestimmungen für die Buchführung mit Hilfe automatisierter Datenverarbeitung (§ 26 Abs. 10 GemHVO-Doppik) und die Sicherheitsstandards im Rechnungswesen (§ 28 GemHVO-Doppik) zu beachten.

Gemäß § 26 Abs. 1 bis 9 GemHVO i. V. m. § 28 GemKVO-Doppik besteht auch die Möglichkeit, das Sondervermögen außerhalb des Rechnungswesens der Gemeinde zu führen. In der Regel sind für ein Städtebauliches Sondervermögen maximal 50 Buchungssätze notwendig. Diese können theoretisch auch über T-Konten oder Excel-Tabellen geführt werden. Gemäß § 26 Abs. 1 GemHVO-Doppik muss die Buchführung so beschaffen sein, dass sich ein sachverständiger Dritter innerhalb einer angemessenen Zeit einen Überblick über die Geschäftsvorfälle verschaffen kann. Soweit die Voraussetzungen des § 25 Abs. 1 und 2 GemHVO-Doppik eingehalten werden, sollte jeder Sachverständige in der Lage sein 50 Buchungssätze in T-Konten zu prüfen.

Die Endergebnisse der Buchungen sind in die amtlichen Muster (Muster 12, 12a, 13 und 15) zu übertragen.

Die Übernahme der Aufwendungen und Erträge sowie der Einzahlungen und Auszahlungen in das Rechnungswesen der Gemeinde erfolgt gemäß § 25 Abs. 4 GemHVO-Doppik halbjährlich.

**Hinweis:** Nutzt die Gemeinde die Möglichkeit, das Städtebauliche Sondervermögen außerhalb des gemeindlichen Rechnungswesens zu führen (z.B. in Excel-Tabellen), greift der § 25 Abs. 4 GemHVO-Doppik nur bedingt. In diesem Fall werden Erträge und Aufwendungen sowie Ein- und Auszahlungen nicht **in** das Rechnungswesen der Gemeinde aufgenommen.

Unabhängig hiervon ist für beide Varianten der § 24 Abs. 2 Nr. 2 GemKVO-Doppik zu beachten. Hiernach ist dem Tagesabschluss eine Kopie des Kontoauszuges des Treuhandkontos als Anlage beizulegen, wenn die entsprechenden Ein- und Auszahlungen nicht im Tagesabschluss enthalten sind. Ggf. kann hier in Absprache mit der örtlichen und überörtlichen Prüfung eine wöchentliche oder monatliche Aktualisierung der Anlage erfolgen.

Bei der Übernahme der Erträge und Aufwendungen sowie Ein- und Auszahlungen in das Rechnungswesen der Gemeinde treten einige Probleme auf, die vom Gesetzgeber leider nicht berücksichtigt wurden. Grundsätzlich erfolgt die Verbuchung von Geschäftsvorfällen im gemeindlichen Rechnungswesen in folgenden Schritten:

Der anordnungsbefugte Mitarbeiter erstellt eine Annahme- oder Auszahlungsanordnung, es erfolgt eine Sollstellung im Buchungssystem. Diese Sollstellung erzeugt einen Ertrag oder Aufwand sowie eine Veränderung in den Bestandskonten. Die Kasse zahlt auf Grundlage der Anordnung den fälligen Betrag aus oder nimmt ihn auf dem jeweiligen Personenkonto ein. Es erfolgt ein Ausweis in der Finanzrechnung. Im Idealfall stimmen Tagesabschluss und der Ausweis der liquiden Mittel in der Finanzrechnung überein.

Um die Geschäftsvorfälle des Städtebaulichen Sondervermögens im Nachgang zu buchen, müssen die Verwaltungen einige der Sicherheitssysteme umgehen oder ausschalten, da diese Art des Buchens im gemeindlichen Rechnungswesen aus Sicherheitsgründen eigentlich nicht vorgesehen ist<sup>5</sup>. So muss z.B. die Kasse eine Anordnung freigeben und gleichzeitig die Auszahlung stoppen.

Bei einer konsequenten Umsetzung des EDV-Prüfkataloges des Gemeinschaftsprojektes NKHR-MV müsste das Nachbuchen regelmäßig zu einer Beanstandung führen, soweit diese Ausnahmen nicht ausdrücklich über die Dienstanweisung zum Rechnungswesen der Gemeinde zugelassen sind.

Unabhängig hiervon stellt sich natürlich auch die Frage, inwieweit ein Mitarbeiter der Verwaltung die sachliche und rechnerische Richtigkeit einer Auszahlungsanordnung feststellen kann, die ein Treuhänder schon vor einem halben Jahr getätigt hat.

Um Problemen bei der örtlichen und überörtlichen Prüfung vorzubeugen ist es aus Sicht des Verfassers sinnvoll, in der Dienstanweisung nach § 28 Abs. 1 und 2 GemHVO-Doppik Sonderregelungen für das Städtebauliche Sondervermögen aufzunehmen.

Hierzu zählen zum Beispiel:

- Alle Annahme- und Auszahlungsanordnungen dürfen über das Personenkonto des Treuhänders abgewickelt werden.
- Die Zeichnung der sachlich und rechnerischen Richtigkeit bezieht sich nur auf die Übernahme der Werte aus der Zwischenabrechnung.
- Reine Ist-Buchungen sind in der GKZ/Mandanten Städtebauliches Sondervermögen zulässig.
- Soweit durch den Vorgang: "Zahlung freigeben und Auszahlung stoppen" Schwebeposten entstehen dürfen diese gelöscht werden.

#### **III. Haushaltsplan**

Für das Städtebauliche Sondervermögen gelten gemäß § 64 Abs. 4 i. V. m. §§ 45 ff KV M-V die gleichen Bestimmungen wie für den Kernhaushalt der Gemeinde. Grundlage für den Haushaltsplan bildet der Wirtschaftsplan / die Kofinanzierungsübersicht des Sanierungsträgers. Ein Beschluss des Wirtschaftsplanes / der Kofinanzierungsübersicht ersetzt nicht den doppischen Haushaltsplan. In der Regel sollte beides zusammen beschlossen werden.

Die Haushaltssatzung, der Vorbericht sowie die Muster 3, 4a, 4b, 5b, 6, 6a, 7, 10a und 10b sind Bestandteile der Haushaltsplanung.

Nach h. M. sind für die Städtebauliche Sondervermögen keine Teilhaushalte zu bilden. In der Regel wird nur das Produkt 51103 gebildet. Die Muster 8 und 9 entfallen somit. Fraglich bleibt in diesem Zusammenhang, ob die Angaben zu Kennzahlen und Zielen (§ 4 Abs. 7 GemHVO-Doppik) ebenfalls entfallen können.

Nach Auffassung des Verfassers ist ein Ausweis im Muster 3 (Übersicht über die aus Verpflichtungsermächtigungen in den einzelnen Haushaltsjahren voraussichtlich fällig werdenden Auszahlungen) in der Sonderrechnung unzulässig. Hierfür gibt es zwei Gründe.

<sup>5</sup> Vgl. EDV-Prüfkatalog, Gemeinschaftsprojekt NKHR-MV.

Verpflichtungsermächtigungen im Haushaltsplan ermächtigen die Verwaltung, in den Haushaltsfolgejahren Auszahlungen für Investitionen zu tätigen<sup>6</sup>.

Beim Städtebaulichen Sondervermögen sind dabei aber Innenverhältnis (Verwaltung und Gemeindevertretung) und Außenverhältnis (Sanierungsträger und Gemeinde) zu unterscheiden. Die Gemeinde hat einen privatrechtlichen Treuhändervertrag mit dem Sanierungsträger geschlossen. Dieser arbeitet in der Regel gemäß § 159 BauGB im eigenen Namen und auf Rechnung der Gemeinde als deren Treuhänder. Eine Gemeinde kann ausschließlich über das Verwaltungsrecht keinen privaten Treuhänder im Außenverhältnis ermächtigen oder verpflichten.

Die Einhaltung und Kontrolle der Verpflichtungsermächtigungen oder der Haushaltsermächtigungen im Jahresabschluss ist Bestandteil der örtlichen und überörtlichen Prüfung. Dem Prüfer fehlt es hier, durch das Außenverhältnis, an einer Rechtsgrundlage für eine mögliche Beanstandung.

**Hinweis:** Diese Ausführungen gelten nicht für den Kernhaushalt der Gemeinde.

Die Sanierungsträger bringen alle Erträge und Aufwendungen sowie Einzahlungen und Auszahlungen auf der Grundlage der StBauFR jährlich neu in Ansatz. Ein Ausweis von Verpflichtungsermächtigungen würde zwangsläufig zu einem Auseinanderdriften von doppischer Haushaltsplanung und Wirtschaftsplan /Kofi des Sanierungsträgers führen.

#### **IV. Jahresabschluss**

Für den Jahresabschluss des Städtebaulichen Sondervermögens gelten gemäß § 64 Abs. 4 i. V. m. § 60 KV M-V grundsätzlich die gleichen Bestimmungen wie für den Kernhaushalt der Gemeinde.

Die Muster 12, 12a, 13, 15, 16, 17, 18, 19 und 5a sind neben dem Anhang fester Bestandteil des Jahresabschlusses.

Nach h. M. sind für die Städtebauliche Sondervermögen keine Teilhaushalte zu bilden. In der Regel wird nur das Produkt 51103 gebildet. Das Muster 14 entfällt somit. Fraglich bleibt in diesem Zusammenhang, ob die Angaben zu Kennzahlen und Zielen (§ 46 Abs. 4 GemHVO-Doppik) ebenfalls entfallen können.

Streitig bleibt der Umgang mit dem Muster 19 (Übersicht über die über das Ende des Haushaltsjahres hinaus geltenden Haushaltsermächtigungen). Übertragene Haushaltsermächtigung und Verpflichtungsermächtigungen dürfte es aus Sicht des Verfassers nicht geben<sup>7</sup>. Ein Ausweis wäre somit unzulässig.

#### **B. Haushaltsplan**

#### **I. Haushaltssatzung, Haushaltsplan, Vorbericht und Anlagen**

Der Sanierungsträger erstellt in Abstimmung mit der Gemeinde einen Wirtschaftsplan (Kofinanzierung oder Finanzstatus). Dieser Wirtschaftsplan zeigt alle Einzahlungen, Auszahlungen, jede Einzelmaßnahme und Herkunft aller Finanzmittel im Haushaltsjahr und in der mittelfristigen Finanzplanung.

<sup>6</sup> Vgl. Wille, in: Schweriner Kommentierung der KV M-V, § 54 Rn. 1 ff.

<sup>&</sup>lt;sup>7</sup> Vgl. Ausführungen zu Punkt A. III. Haushaltsplan.

### Dieser Wirtschaftsplan ist Grundlage für den doppischen Haushalt des Sondervermögens. --- - . -

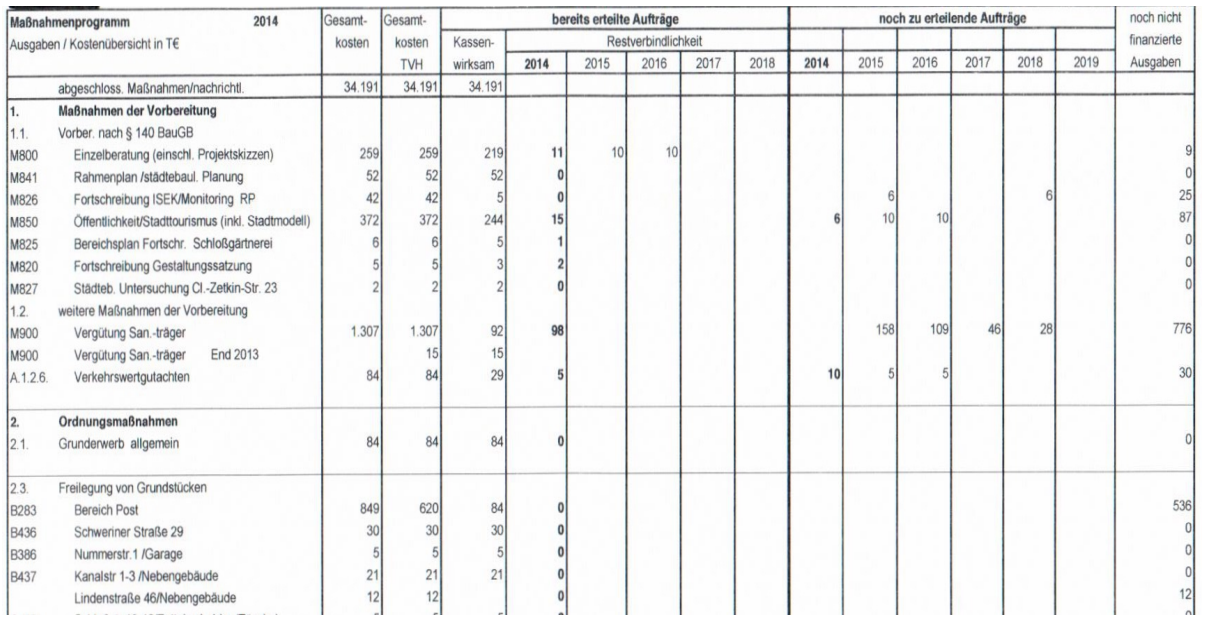

Die Abbildung zeigt einen Ausschnitt aus einem Wirtschaftsplan mit verschiedenen Auszahlungsarten. Die Auszahlungen werden den entsprechenden doppischen Konten zugeordnet.

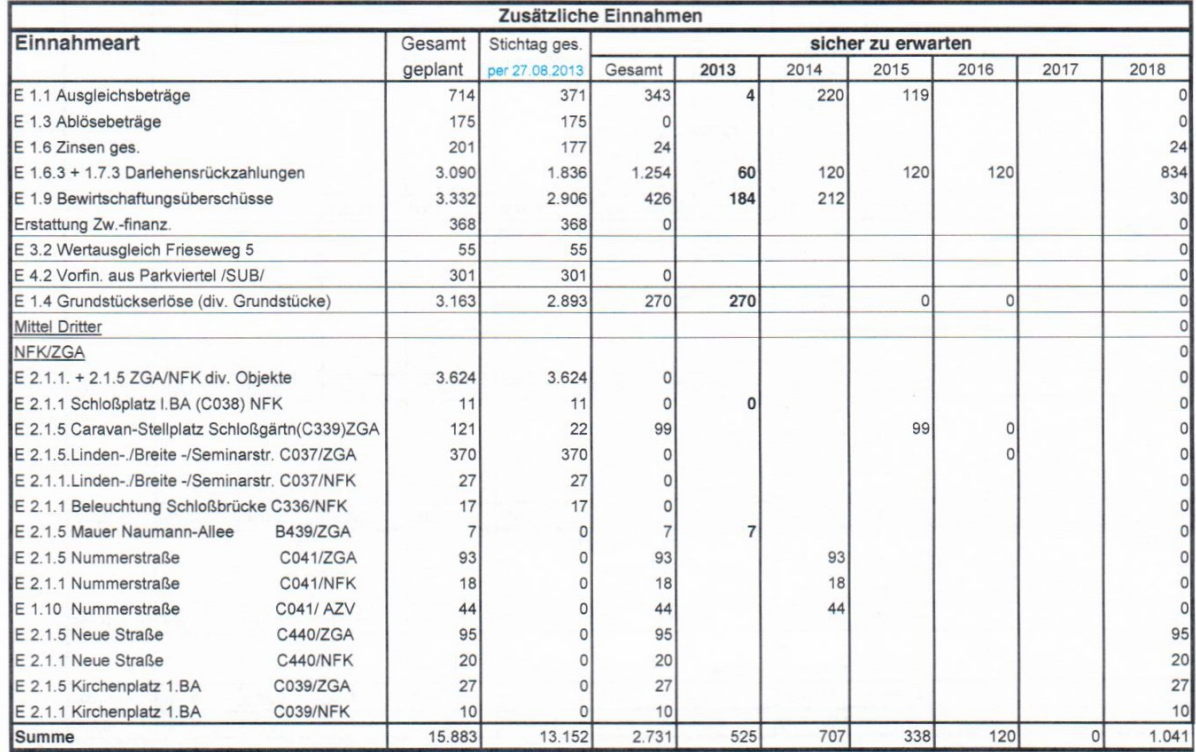

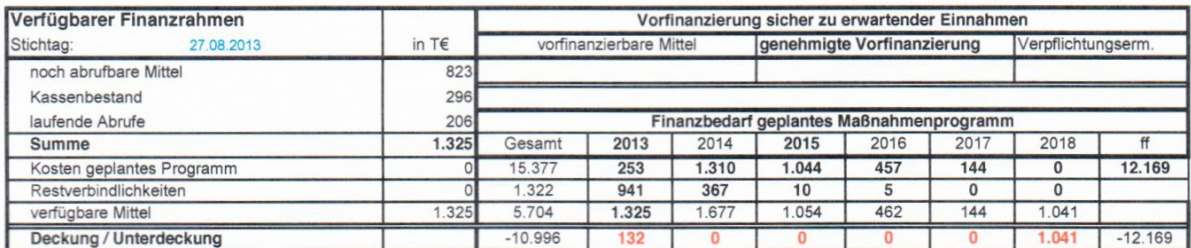

Der Wirtschaftsplan des Sanierungsträgers ist unterteilt in Einnahmearten und Ausgabearten. Zu den Einnahmearten gehören auch die zusätzlichen Eigenmittel der Gemeinde.

Der Wirtschaftsplan des Sanierungsträgers basiert auf einer einfachen Einnahme- Ausgabe-Rechnung. Eine Unterteilung in ordentliche Erträge und ordentliche Aufwendungen im Ergebnishaushalt sowie Ein- und Auszahlungen für laufende Zwecke oder investive Zwecke im Finanzhaushalt erfolgt durch die Gemeinde nach doppischen Gesichtspunkten. Hierzu zählt auch die Zuordnung der Finanzhilfen des Bundes und des Landes sowie der Eigenmittel der Gemeinde zu den Sonderposten.

Im Finanzhaushalt muss die Gemeinde am Ende des Haushaltsjahres den gleichen Zahlungsmittelbestand ausweisen wie im Wirtschaftsplan.

Ein Abgleich des Ergebnishaushaltes mit dem Wirtschaftsplan ist nicht möglich, da die StBauFR keine Ergebnisrechnung kennt.

Mögliche Forderungen und Verbindlichkeiten zum Ende des Haushaltsjahres (Muster 4a und 4b) müssen ggf. vom Sanierungsträger zusätzlich abgefordert werden.

Der Vorbericht sollte einen kurzen Überblick über das Städtebauliche Sondervermögen geben. Grundsätzlich gelten die gleichen Vorschriften wie für den Kernhaushalt der Gemeinde. Bei der Verwendung der Praxishilfe Vorbericht sollte nur auf die für das Sondervermögen notwendigen Punkte eingegangen werden.

- Grundlagen und Rahmenbedingungen
- Treuhänderische Verwaltung
- Maßnahmen im Haushaltsjahr und in der mittelfristigen Finanzplanung
- Kreditbelastung und Kreditvolumen
- Entwicklung der Haushaltswirtschaft
- Stand und Entwicklung der liquiden Mittel
- Entwicklung des Eigenkapitals
- Entwicklung der Sonderposten
- Entwicklung der Rückstellungen und Verbindlichkeiten

Weitere Punkte sind aufzunehmen soweit sie für das Städtebauliche Sondervermögen der Gemeinde Anwendung finden.

Die Anlagen gemäß § 1 GemHVO-Doppik, soweit für das Städtebauliche Sondervermögen zutreffend, ergeben sich nicht aus dem Wirtschaftsplan, hier gelten die Vorschriften zum Kernhaushalt analog.

#### **II. Vorläufige Haushaltsführung**

Im Rahmen der örtlichen Prüfung stellt die vorläufige Haushaltsführung ein nicht unerhebliches Problem dar. In der Regel beschließen die Gemeinden den Wirtschaftsplan / die Kofi des Sanierungsträgers. Dieser beginnt im Anschluss mit den Sanierungsmaßnahmen im Satzungsgebiet. Haushaltsrechtlich befindet sich die Sonderrechnung bis zur Veröffentlichung der doppischen Haushaltssatzung in der vorläufigen Haushaltsführung gemäß § 49 KV M-V. Von Seiten der Gemeinde ist hier darauf zu achten, dass die Veröffentlichung der doppischen Haushaltssatzung möglichst zeitnah erfolgt. Verstöße gegen die vorläufige Haushaltsführung (auch wenn die Gemeinde keinen Einfluss darauf hat) führen zwangsläufig zu einer Beanstandung durch den Prüfer.

Gleiches gilt auch für die Nachtragshaushaltssatzung. Bei nicht veranschlagten Baumaßnahmen wird zwar immer daran gedacht den Kernhaushalt der Gemeinde entsprechend anzupassen, das Sondervermögen wird dabei aber oft vergessen.

#### **III. Haushaltsausgleich**

Für den Haushaltsausgleich gelten die Bestimmungen des § 16 Abs. 1 Nr. 1 und 2 GemHVO-Doppik entsprechend. Hierzu verweisen wir auf die Ausführungen zum § 16 Abs. 2 GemHVO-Doppik im Bereich Jahresabschluss. Die Probleme beim Haushaltsausgleich werden dort an Hand von Beispielen erläutert.

#### **C. Unterjährige Verbuchung**

Die laufenden Zahlungseingänge und Zahlungsausgänge aus der Zwischenabrechnung werden unter dem Begriff unterjährige Verbuchung zusammengefasst. Hierbei handelt es sich i. d. R. um zahlungswirksame Buchungen, die im Ergebnis den Bestand des Treuhandkontos wiederspiegeln. Gemäß § 25 Abs. 4 GemHVO-Doppik sind die Buchungen aus der Zwischenabrechnung halbjährlich in das doppische System zu überführen. Nach Abschluss aller Annahme- oder Auszahlungsanordnungen muss die Finanzrechnung die Veränderung der liquiden Mittel auf dem Treuhandkonto zum 30. Juni und zum 31. Dezember des Haushaltsjahres ausweisen.

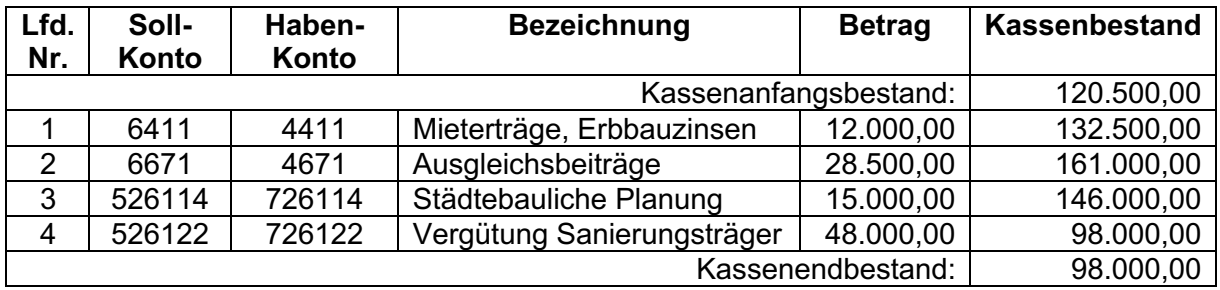

#### **D. Jahresabschluss**

Für die Erstellung des Jahresabschlusses empfiehlt sich eine schrittweise Buchung aller unterjährigen zahlungswirksamen Buchungen und im Anschluss die Buchung aller zahlungsneutralen Jahresabschlussbuchungen.

Die zahlungswirksamen Buchungen basieren auf der Zwischenabrechnung des Sanierungsträgers (Anlage 16.1 StBauFR) und führen in der Finanzrechnung und in der Kasse (Tagesabschluss) zum Ausweis des liquiden Mittelbestandes auf dem Treuhandkonto.

Wenn alle zahlungswirksamen Buchungen aus der Zwischenabrechnung verbucht sind, sollte der Ausweis der liquiden Mittel auf dem Treuhandkonto mit der Finanzrechnung und dem Tagesabschluss auf dem Zahlweg übereinstimmen.

Die Zwischenabrechnung des Sanierungsträgers weist nur zahlungswirksame Buchungen aus, da es sich hierbei um eine einfache Einzahlungs- und Auszahlungsrechnung handelt. Erträge und Aufwendungen sowie Umbuchungen oder Sollstellungen nach doppischen Gesichtspunkten sind hier nicht zu finden.

Die zahlungsneutralen Jahresabschlussbuchungen gliedern sich im Wesentlichen in 5 Gruppen.

- Ein- und Ausbuchung der Forderungen und Verbindlichkeiten
- Umbuchung der Sonderposten
- Abschreibungen auf das Anlagevermögen und ertragswirksame Auflösung der Sonderposten
- Übergabe von Baumaßnahmen an den Kernhaushalt der Gemeinde
- Ausgleichsbuchungen für die Ergebnisrechnung

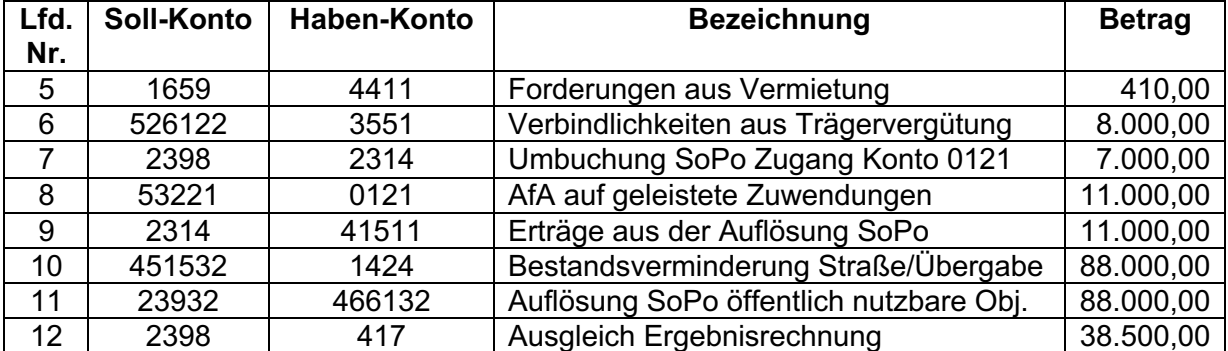

**Die ausführlichen Erläuterungen zu den einzelnen Buchungen finden Sie in den nachfolgenden Punkten.**

Nach Abschluss dieser Buchungen sollte die Ergebnisrechnung alle Erträge und Aufwendungen des Haushaltsjahres umfassen und ein Jahresergebnis von Null ausweisen (hierzu gibt es aber auch **Ausnahmen**). Soweit systemseitig bilanzielle Abschlussbuchungen und Übertragungen der Bestandskonten erforderlich sind, sind diese durchzuführen.

#### **I. Immaterielle Vermögensgegenstände**

#### **1. Geleistete Zuwendungen an Dritte**

Von der Gemeinde mit einer mehrjährigen Zweckbindung oder mit einer vereinbarten Gegenleistungsverpflichtung geleistete Zuwendungen für die Anschaffung oder Herstellung von Vermögensgegenständen des Anlagevermögens sind gemäß § 37 Abs. 1 GemHVO-Doppik als immaterielle Vermögensgegenstände auf der Aktivseite der Bilanz auszuweisen.

Sofern diese Voraussetzungen nicht vorliegen, ist die geleistete Zuwendung den ordentlichen Aufwendungen und ordentlichen Auszahlungen zuzuordnen (§ 37 Abs. 1 S. 3 GemHVO-Doppik).

Die mehrjährige Zweckbindung oder Gegenleistungsverpflichtung ergibt sich aus den Bestimmungen des Zuwendungsbescheides. Grundsätzlich wäre hier erst einmal auf die Formulierungen im Zuwendungsbescheid abzustellen. Leider hat sich in der Praxis gezeigt, dass einige Sanierungsträger keine konkreten Formulierungen zur Zweckbindung oder Gegenleistungsverpflichtung in den Zuwendungsbescheiden aufgenommen haben. Teilweise wurden die doppischen Eröffnungsbilanzen durch Sanierungsträger erstellt. Hier wurden keine geleisteten Zuwendungen ausgewiesen, obwohl laut Zwischenabrechnung Zuwendungen an Dritte ausgezahlt wurden. Demnach sind die Sanierträger in diesen Fällen selber davon ausgegangen, dass die entsprechenden Voraussetzungen für eine Aktivierung nicht erfüllt werden.

Wenn in der Folge mehrere Hunderttausend Euro pro Haushaltsjahr als Zuwendungen ausgezahlt werden und als ordentlicher Aufwand auszuweisen sind, kann dies zu erheblichen Belastungen in der Ergebnisrechnung des Kernhaushaltes führen.

Art und Umfang der Förderung von Modernisierungen und Instandsetzungen von baulichen Anlagen in privatem Eigentum werden in der StBauFR im Punkt G behandelt.

Durch die Vereinfachung des Antragsverfahrens<sup>8</sup> wird überwiegend auf die Pauschalförderung gemäß § 177 Abs. 4 S. 4 BauGB zurückgegriffen. Art und Weise der Pauschalförderung werden in Punkt G 4.3 StBauFR beschrieben. Durch das pauschalisierte Antragsverfahren ist aber nicht mehr ersichtlich, ob der Zweck der Förderung eine Modernisierung oder Instandhaltung sein soll. Auch der Ausweis im Bereich "Kleinteilige Modernisierungsmaßnahme" (G 6.4 StBauFR) ist kein Anhaltspunkt für die Einteilung als Instandhaltungsaufwand, da dieser Bereich auch in der (investiven) Zuwendungsübersicht $9$ erscheint.

Um das Problem zu lösen bietet sich folgende Herangehensweise an. Die Förderung der Modernisierung und Instandsetzung von baulichen Anlagen im privaten Bereich beruht auf § 177 BauGB. Zweck der Förderung nach § 177 BauGB ist die Beseitigung von Missständen oder Mängeln. Als Gegenleistung für die Zuwendung haben die Zuwendungsempfänger diese Mängel und Missstände zu beseitigen und weitere Mittel einzusetzen. Hier kann aus der Art der Zuwendung auf eine Zweckbindung und Gegenleistungsverpflichtung geschlossen werden.

Die Zuwendung erfolgt grundsätzlich für bauliche Anlagen, also für die Anschaffung oder Herstellung von Vermögensgegenständen des Anlagevermögens. (Die Frage, ob dieser Vermögensgegenstand beim Zuwendungsempfänger handels- oder steuerrechtlich bilanziert wird, ist hierfür nicht relevant<sup>10</sup>). Darüber hinaus soll nach Punkt G 3.1 Abs. 3 StBauFR die Restnutzungsdauer des Gebäudes mindestens 30 Jahre<sup>11</sup> betragen.

Der Kontenrahmenplan unterscheidet die Konten 0121 (Geleistete Zuwendungen aus Städtebaulichem Sondervermögen) und 0122 (Geleistete Zuwendungen an Städtebauliche Sondervermögen). Das Konto 0121 ist im Sondervermögen zu verwenden, wenn Zuwendungen aus dem SSV an Dritte erfolgen. Das Konto 0122 ist für die verwendeten Eigenmittel der Gemeinde im Kernhaushalt.

0121 an 7845

Bezüglich der Aufteilung der Sonderposten zum Anlagevermögen wird auf die Ausführungen im Punkt D.VIII.2 verwiesen.

Wird eine Zuwendung als laufender Aufwand (§ 37 Abs. 1 S. 3 GemHVO-Doppik) ausgezahlt, ist zu buchen:

54159 an 74159

Die Abschreibung erfolgt gemäß § 37 Abs. 1 S. 2 GemHVO-Doppik über die Dauer der Zweckbindung oder Gegenleistungsverpflichtung.

<sup>8</sup> Vgl. Mitschag, in Battis/Krautzberger/Löhr, Baugesetzbuch, § 177 Rn. 32.

<sup>&</sup>lt;sup>9</sup> Vgl. Leitfaden zum SSV, Anlage 4.

<sup>&</sup>lt;sup>10</sup> Vgl. Schartow, in GemHR M-V-GemHVO-Doppik-Kommentar, § 37 Nr. 2; Mühlenkamp/Sossong, Zuwendung in der Staatlichen Doppik, in: Der Konzern, 12/2011, S. 616.

<sup>11</sup> Nach § 7 Abs. 4 und 5a EStG beträgt die fiktive maximale ND 50 Jahre. Bei Missständen und Mängeln sind wesentliche Verbesserungen notwendig, um auf eine RND von 30 Jahren zu kommen.

Soweit keine Dauer der Zweckbindung festgelegt wurde, erfolgt die Abschreibung über 10 Jahre.

#### 53221 an 0121

Gemäß § 34 Abs. 4 GemHVO-Doppik erfolgt die Abschreibung im Jahr der Anschaffung zeitanteilig. Für die Anlagenbuchhaltung gibt es zwei Wege die Zuwendungen zu erfassen und abzuschreiben.

- Für jeden Zuwendungsempfänger wird ein Anlagegut angelegt und mit dem Tag (Monat) der Auszahlung beginnt die Abschreibung.
- Für alle Auszahlungen von geleisteten Zuwendungen im Haushaltsjahr wird ein Anlagegut angelegt und einheitlich vom 01. Januar des HHJ abgeschrieben.

Aus Sicht des Verfassers ist die zweite Variante zu empfehlen, auch im Hinblick auf die Verknüpfung zu den Sonderposten.

#### **2. Geleistete Anzahlungen auf immaterielle Vermögensgegenstände**

Der Begriff Anzahlung deutet grundsätzlich auf eine noch nicht abschließend erbrachte Leistung hin und damit auf ein schwebendes Geschäft. Aus diesem Grund werden bei geleisteten Anzahlungen auf immaterielle Vermögensgegenstände keine planmäßigen Abschreibungen vorgenommen. Diese erfolgen erst nach vollständiger Auszahlung des Zuwendungsbetrages<sup>12</sup>.

In der Praxis führt dies oft zu Problemen, da Zuwendungen meist in Teilbeträge aufgeteilt und nach Baufortschritt ausgezahlt werden.

Fraglich ist dabei auch: Besteht zum Zeitpunkt der Vertragsunterzeichnung oder Zustellung des Zuwendungsbescheides schon eine Verbindlichkeit? Antwort: Das kommt darauf an.

Wurde in dem Zuwendungsbescheid eine aufschiebende Bedingung gemäß § 158 Abs. 1 BGB vereinbart, tritt die Zahlungsverpflichtung des Sondervermögens erst mit dem Eintritt der Bedingung ein<sup>13</sup>. Erst zu diesem Zeitpunkt besteht eine bilanzierungspflichtige Verbindlichkeit<sup>14</sup>. Eine Rückstellung wäre nach handelsrechtlichen Maßstäben dann zu bilden, wenn der Eintritt der Bedingung hinreichend wahrscheinlich ist<sup>15</sup>.

In der Praxis wird der Sanierungsträger i. d. R. erst durch den Zahlungsabruf des Zuwendungsempfängers über den Wegfall der Bedingung informiert, so dass Zeitpunkt der hinreichenden Wahrscheinlichkeit, Wegfall der Bedingung und Auszahlung der Zuwendung zeitlich eng beisammen liegen.

Eine Bilanzierung als geleistete Anzahlung auf immaterieller Vermögensgegenstand würde dann im Betracht kommen, wenn die Auszahlungsvoraussetzungen erfüllt sind, die Zuwendung zum Bilanzstichtag aber noch nicht ausgezahlt wurde.

0191 an 355

Soweit keine Bilanzierung der noch nicht ausgezahlten Zuwendungen erfolgt, ist in jedem Fall eine Angabe im Anhang gemäß § 48 Abs. 4 Nr. Nr. 10 GemHVO-Doppik zu machen.

<sup>12</sup> Vgl. Schubert/F. Huber in Beck Bilanz-Kommentar, § 266 R. 64.

<sup>13</sup> Vgl. Palandt/Heinrichs, § 158 Rn. 5.

<sup>&</sup>lt;sup>14</sup> Vgl. Haufe Finance Office Professional Online, Schmidt, Häfele, HI1100231, Rn. 6, Stand 22.02.2019.

<sup>15</sup> Vgl. Schubert, in: Beck Bilanz-Kommentar § 247 Rn. 224.

#### **II. Finanzanlagen**

Für Modernisierungsmaßnahmen an Gebäuden von privaten Eigentümern kann die Gemeinde gemäß Punkt 4.2 StBauFR Darlehen ausgeben. Diese Darlehen sind zu verzinsen und werden über einen festgelegten Zeitraum an das Sondervermögen zurückgezahlt.

Die Bilanzierung dieser Ausleihungen an den sonstigen inländischen Bereich erfolgt in der Kontenart 137. Hierbei sind die Bereichsabgrenzungen B und C zu beachten. Die Bereichsabgrenzung B unterteilt in Unternehmen und den sonstigen privaten Bereich. Die Bereichsabgrenzung C weist auf eine Laufzeit von mehr als einem Jahr hin.

**Merke:** Bei Bereichsabgrenzungen sind grundsätzlich auch die Stellen nach dem Dreisteller verbindlich!

Die sonstigen Ausleihungen wurden erstmalig mit der Eröffnungsbilanz aufgenommen und in der Übersicht über die Gewährung von Darlehen an private Eigentümer ausgewiesen.

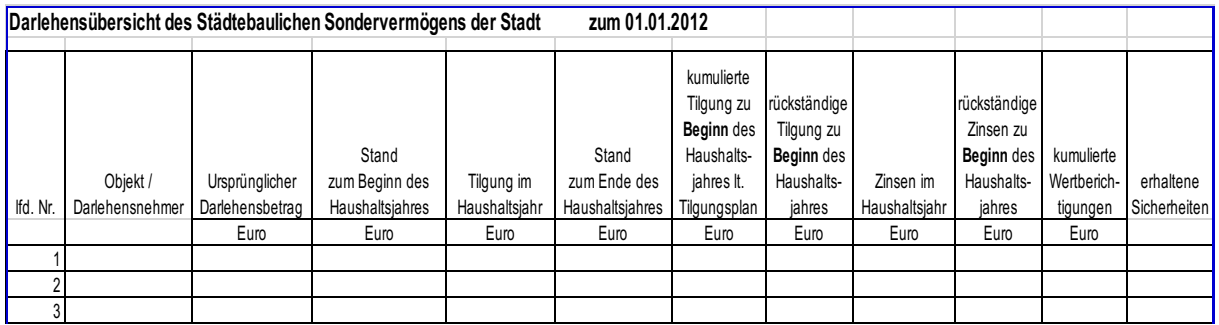

Im Rahmen der Zwischenabrechnung erfolgt der Ausweis der Darlehen über die Anlagen 16.4 und 16.5 zur StBauFR.

Die Rückflüsse aus Darlehen und die Zinsen aus Darlehen werden in der Zwischenabrechnung des Sanierungsträgers ausgewiesen. Die StBauFR unterteilt nicht zwischen ordentlichen Einzahlungen und Einzahlungen aus der Investitionstätigkeit. Bei einigen Sanierungsträgern werden Tilgungsleistungen und Zinszahlungen im Baubuch (Anlage 16.1) getrennt ausgewiesen (BIG, GOS) bei anderen wiederum nicht (LGE). Hier sind weitere Unterlagen des Sanierungsträgers erforderlich, um eine Aufteilung in Zinseinzahlungen und Tilgungsleistungen vornehmen zu können.

68761 an 1372 67161 an 47161

Nach Abschluss der Buchungen sollten der Bilanzausweis im Konto 1372 und der Stand zum Ende des Haushaltsjahres in der Übersicht über die Gewährung von Darlehen an private Eigentümer übereinstimmen. Ist dies nicht der Fall, kann das zwei Gründe haben.

- In der Zwischenabrechnung wurden Tilgungsleistungen und Zinszahlungen nicht ordnungsgemäß ausgewiesen. Hier wären alle Einzelbuchungen noch einmal abzugleichen.
- Die Darlehensnehmer haben im Haushaltsjahr nicht planmäßig getilgt und es sind rückständige Tilgungsleistungen auszuweisen.

Streitig ist der Umgang mit diesen rückständigen Tilgungsleistungen und Zinsen.

Grundsätzlich sind rückständige Tilgungsleistungen fällig gestellt und damit kurzfristige Forderungen. Aus Sicht des Verfassers sind diese rückständigen Tilgungsleistungen zwingend in den Bereich der Forderungen und sonstigen Vermögensgenstände umzubuchen.<sup>16</sup>

17631 an 1372

Im Anschluss erfolgt ggf. eine Wertberichtigung der Forderung. Hierbei ist auch die Anlage 16.5 zur Zwischenabrechnung zu beachten. Hier erfolgen Erklärungen zur Uneinbringlichkeit eines Darlehens.

Rückständige Zinszahlungen werden ebenfalls im Bereich der sonstigen Vermögensgegenstände ausgewiesen.

17632 an 47161

Auch hier erfolgt ggf. eine Wertberichtigung.

In Einzelfällen kommt es auch vor, dass durch den Sanierungsträger Korrekturen in der Darlehensübersicht (Anlage 16.4) erfolgen. I. d. R. wurden dann Zins- und Tilgungsleistungen aus Haushaltsvorjahren korrigiert. In der Zwischenabrechnung nach StBauFR ist dies eine reine Umbuchung, im doppischen Jahresabschluss wird das zum Problem. Soweit der Ausweis in der Bilanz des Sondervermögens geringer ist als in der Anlage 16.4, erfolgt die Korrektur über:

1372 an 47161

Ist der Ausweis in der Bilanz höher als in der Anlage 16.4, erfolgt die Korrektur über:

47161 an 1372

Ein Aufwandskonto ist für solche Fälle nicht vorgesehen. Alternativ kommt das Konto 5769 (Zinsaufwendungen an den sonstigen inländischen Bereich) in Frage.

Die Korrektur des fehlerhaften Zinsertrages aus Haushaltsvorjahren erfolgt dann über den Ergebnisvortrag zum 31.12. des Haushaltsjahres.

<sup>&</sup>lt;sup>16</sup> Im Leitfaden zum SSV sowie in der Anleitung zur Erstellung eines Jahresabschlusses für das städtebauliche Sondervermögen am Beispiel des Jahresabschlusses zum 31. Dezember der Stadt Penzlin verbleiben die rückständigen Tilgungsleistungen im Bereich sonstige Ausleihungen.

#### **III. Vorräte**

#### **1. Privat nutzbare Objekte (D4-Objekte)**

Der Begriff D4-Objekt wurde aus der StBauFR abgeleitet. Die Bereitstellungs- und Veräußerungspflicht gemeindeeigener Grundstücke wird in der StBauFR unter dem Punkt D 4 geregelt. Die Definition für privat nutzbare Objekte (maßgeblich: baurechtliche Nutzung) ergibt sich hier im Umkehrschluss. Es sind Grundstücke, die nicht für öffentliche Zwecke im Rahmen der Sanierung benötigt werden. Da für diese Grundstücke eine Veräußerungspflicht besteht, sind sie dem Vorratsvermögen zuzuordnen. Die Bereitstellungspflicht für privat nutzbare Objekte erstreckt sich auch auf Grundstücke im Anlagevermögen von Eigenbetrieben und verbundenen Unternehmen<sup>17</sup> soweit sie nicht für öffentliche Zwecke bestimmt sind und im Satzungsgebiet liegen.

Eine grundsätzliche Frage im Zusammenhang mit den D4-Objekten stellt sich bei der Kontierung. Der Kontenrahmenplan unterscheidet zwischen fertigen (Konto 1433) und unfertigen (Konto 1424) D4-Objekten. Da diese Unterscheidung im Rahmen der Kontenart erfolgt, ist sie prüfungsrelevant. Fraglich ist hierbei, wann ist ein D4-Objekt unfertig oder fertig. Hier wäre jeweils im Einzelfall zu entscheiden. Der Gemeinde kann aber ein beschränkter Ermessensspielraum eingeräumt werden, bei dem auch Aufwand und Nutzen gegenüber zustellen sind.

Die privat nutzbaren Objekte setzten sich in der Regel aus drei Gruppen zusammen.

- a. Von der Gemeinde in das Sondervermögen eingebrachte Grundstücke (inkl. Gebäude).
- b. Vom Sanierungsträger aus Mitteln des Treuhandvermögens angekaufte Grundstücke.
- c. Modernisierungsmaßnahmen an eingebrachten oder angekauften Gebäuden.

zu a:

Von der Gemeinde in das Sondervermögen eingebrachte Grundstücke wurden i. d. R. zur Eröffnungsbilanz zusammengetragen und bewertet. Grundlage ist das Verzeichnis der Grundstücke im Sanierungssondervermögen gemäß D4 StBauFR (Anlage 1.5).

Die Gemeinden haben hierbei überwiegend auf die Anlage 2 des Leitfadens zum SSV zurückgegriffen.

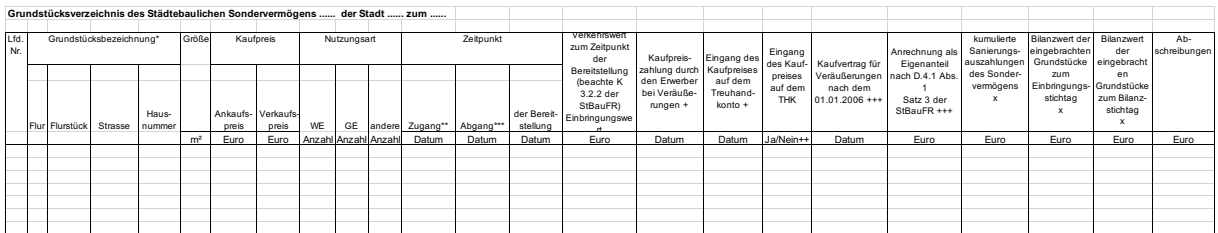

In der Praxis hat sich gezeigt, dass einige Sanierungsträger in der Anlage 1.5 leider nicht immer sehr sorgfältig arbeiten. Teilweise fehlen Grundstücke, Flurstücke werden zusammengefasst, der Zugang und Abgang der Grundstücke ist teilweise lückenhaft. In einigen Sanierungsgebieten fehlen die Verkehrswerte zum Zeitpunkt der Bereitstellung<sup>18</sup>.

<sup>17</sup> StBauFR, Punkt D 4.1 (2), nur unter bestimmten Voraussetzungen.

<sup>18</sup> StBauFR, Punkt K 3.2.2.

Für die Grundstücke im Umlaufvermögen waren im Rahmen der Erstellung der Eröffnungsbilanzen § 5 KomDoppikEG sowie § 34 Abs. 7 GemHVO-Doppik zu beachten. Der Verkehrswert zum Zeitpunkt der Bereitstellung (soweit vorhanden) und der Marktwert zum Zeitpunkt der Eröffnungsbilanz waren gegenüberzustellen, der niedrigere beizulegende Wert war im Konto 1423 anzusetzen.

Wird in den Haushaltsfolgejahren festgestellt, dass in der Eröffnungsbilanz ein eingebrachtes D4-Objekt nicht im Verzeichnis der Grundstücke im Sanierungssondervermögen aufgeführt war und somit nicht angesetzt worden ist, gelten die Vorschriften des § 60 Abs. 7 KV M-V i. V. m. § 53a GemHVO-Doppik entsprechend<sup>19</sup>.

Eine Bereitstellung der Gemeinde nach der Eröffnungsbilanz kommt dann in Frage, wenn die Gemeinde ein Grundstück im Satzungsgebiet aus Eigenmitteln kauft und im Anschluss an das Sondervermögen übergibt. Hier gelten grundsätzlich die Bestimmungen des § 33 Abs. 1 GemHVO-Doppik.

zu b:

In bestimmten Fällen kann es notwendig sein, dass der Sanierungsträger im Rahmen der Gesamtmaßnahme D4-Objekte ankauft, saniert und anschließend wieder verkauft. Unter den Voraussetzungen des Punktes D 6 StBauFR sind die Grundstückskäufe zuwendungsfähig. Soweit ein Ankauf unter der Position "Freihändiger Grundstückserwerb" aufgeführt wird, sollte beim Sanierungsträger nachgefragt werden, ob der Grundstückskauf zuwendungsfähig war oder aus Eigenmitteln der Gemeinde finanziert wurde. Dies hat Einfluss auf den Ausweis der Sonderposten auf der Passivseite der Bilanz.

In der Position "Freihändiger Grundstückserwerb" werden nicht immer auch die Nebenkosten (z. B. Notarkosten, Grunderwerbsteuer) ausgewiesen. Die Position "Sonstige Kosten des Grundstücksverkehrs" in Verbindung mit der jeweiligen Objektnummer ist hier mit zu berücksichtigen.

#### zu c:

In Absprache mit der Gemeinde und dem Zuwendungsgeber kann es in Einzelfällen sinnvoll sein, ein Gebäude zu modernisieren und erst im Anschluss zu veräußern. Unter welchen Voraussetzungen eine Modernisierung förderfähig ist, wird im Punkt H StBauFR geregelt.

Bei Modernisierungen sollte immer berücksichtigt werden, dass in den seltensten Fällen Verkaufserlöse erzielt werden können, mit denen die Modernisierungskosten gedeckt werden und hier zum Teil erhebliche Sonderabschreibungen auch auf den Kernhaushalt der Gemeinde (Eigenmittel der Gemeinde) zukommen können. Im Kernhaushalt der Gemeinde könnte ggf. eine Entnahme gemäß § 18 Abs. 3 GemHVO-Doppik in Frage kommen.

Der § 34 Abs. 7 GemHVO-Doppik bleibt auch für zukünftige Jahresabschlüsse relevant. Wird im aktuellen Haushaltsjahr für ein D4-Objekt ein Verkehrswertgutachten erstellt und ist der Verkehrswert im Gutachten niedriger als der Bilanzwert des D4-Objektes, ist im Haushaltsjahr eine Abschreibung (Konto 53941) vorzunehmen.

Bezüglich der Einbringungswerte für diese D4-Objekte wird auf die Ausführungen im Punkt D.VII.1 Eigenkapital verwiesen.

<sup>&</sup>lt;sup>19</sup> Der fiktive Bilanzwert zum 01.01.2012 ist mit 1423 an 2011 zu buchen, bevor die Bestandsverminderung gebucht wird.

#### **a. Bestandserhöhung**

Soweit durch den Sanierungsträger ein privat nutzbares Grundstück angekauft wird, besteht grundsätzlich die Absicht, dieses auch wieder zu verkaufen. Die Grundstücke sind folglich dem Vorratsvermögen zuzuordnen. Der Zugang im Bereich der D4-Objekte erfolgt über die Buchung. **<sup>20</sup>** *In den bestehenden Leitfäden erfolgt hier eine Buchung in drei Schritten*.

#### **Beispiel 1:**

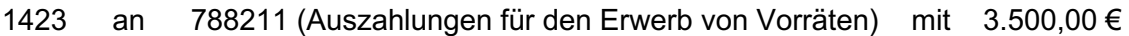

#### **Bilanz**

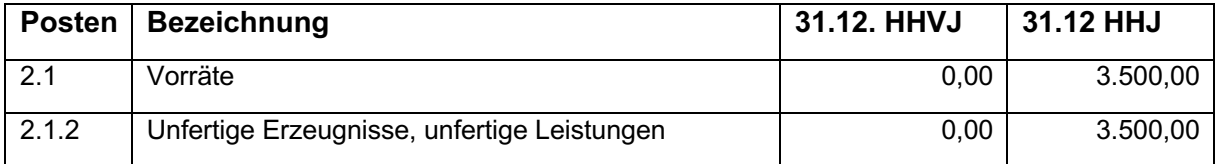

Der Buchungssatz zeigt einen Zugang im Bereich der Vorräte im Haushaltsjahr.

Aus Sicht des Verfassers reicht der Buchungssatz aus, um eine nach doppischen Grundsätzen ordnungsgemäße Buchung darzustellen.

#### **Beispiel 2:**

Im Haushaltsjahr wird ein vorhandenes Gebäude modernisiert. Die Modernisierungskosten betragen 444.900,00 €. In der Zwischenabrechnung des Sanierungsträgers sind die Modernisierungskosten in der Position "Modernisierung / Instandsetzung gemeindeeigener Gebäude" zu finden.

Bezüglich der Abgrenzung zwischen investiven Auszahlungen und Erhaltungsaufwand gelten die gleichen Grundsätze wie im Kernhaushalt. Auf Grund des Zustandes der meisten D4- Objekte kann i. d. R. von einer Investition nach Vollverschleiß ausgegangen werden. In begründeten Einzelfällen kann geprüft werden, ob vielleicht doch nur ein Erhaltungsaufwand vorliegt. Bei verwalteten (vermieteten) D4-Objekten ist zu beachten, dass Instandhaltungen auch durch den Hausverwalter beauftragt werden.

Die Buchung erfolgt analog zum Ankauf eines Grundstückes:

1423 an 788211 mit 444.900,00 €

<sup>20</sup> **Die hier vorgeschlagenen Buchungen weichen erheblich von den beiden bestehenden Leitfäden zum SSV ab. Die Buchungen erfolgen nach doppischen Grundsätzen wie im Kernhaushalt der Gemeinde**. **Eine Veränderung des Vorratsvermögen erfolgt unter bestimmten Voraussetzungen über Bestandsveränderungen (KA 451). Abgeleitet wird diese Darstellung aus den §§ 247 und 266 HGB. Danach gehören Grundstücke (sofern zum Verkauf bestimmt) zum Vorratsvermögen. In der Gewinn- und Verlustrechnung wird eine Bestandsveränderung in dem Wirtschaftsjahr gebucht, in dem durch den Verkauf der Grundstücke ein Gewinn oder Verlust entsteht. Die Notwendigkeit einer Buchung als Bestandserhöhung im doppischen System lässt sich aber weder aus dem HGB noch aus den Kommentierungen zum HGB ableiten. Da beide Leitfäden und der Kontenrahmenplan von einer Bestandserhöhung ausgehen, war die Einführung eines (systemfremden) Gegenkontos (Konto 52691) notwendig. Die investive Auszahlung führt durch die Bestandserhöhung zu einem Ertrag in der Ergebnisrechnung. Weil eine investive Auszahlung nicht gleichzeitig ein Ertrag in der Ergebnisrechnung sein kann, war die Einführung des Gegenkontos 52691 zur Neutralisation notwendig.**

#### **b. Bestandsverminderung**

Bei einer Bestandsverminderung von D4-Objekten gibt es verschiedene Ausgangspunkte. Verkaufe ich ein Grundstück ohne Gebäude oder mit Gebäude, wurde das Grundstück eingebracht oder angekauft und erfolgte eine Modernisierung des Gebäudes vor dem Verkauf. **Hinweis:** Durch den strukturellen Aufbau dieses Kommentars werden einige Punkte zusätzlich im Bereich Eigenkapital und Sonderposten behandelt.

Soweit durch die Gemeinde eine Unterteilung in Unterkonten: Grund und Boden, Gebäude, und Modernisierung erfolgt ist, ist diese zu beachten. Die Buchungsbeispiele im Praxiskommentar werden im Konto 1423 zusammengefasst.

Im ersten Schritt ist zu klären, mit welchem Restbuchwert das D4-Objekt im Konto 1423 ausgewiesen wird und ob durch die Kaufpreiszahlung ein Gewinn oder Verlust einstehen wird.

#### **Beispiel 1:**

Der Verkaufspreis des Grundstückes beträgt 11.000 €, im Konto 1423 wird das Grundstück mit einem Restbuchwert von 9.000 € ausgewiesen.

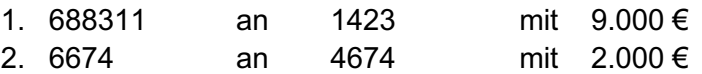

Diese Buchungssätze führen in der Ergebnis- und der Finanzrechnung zu folgenden Ergebnissen:

#### **Ergebnisrechnung**

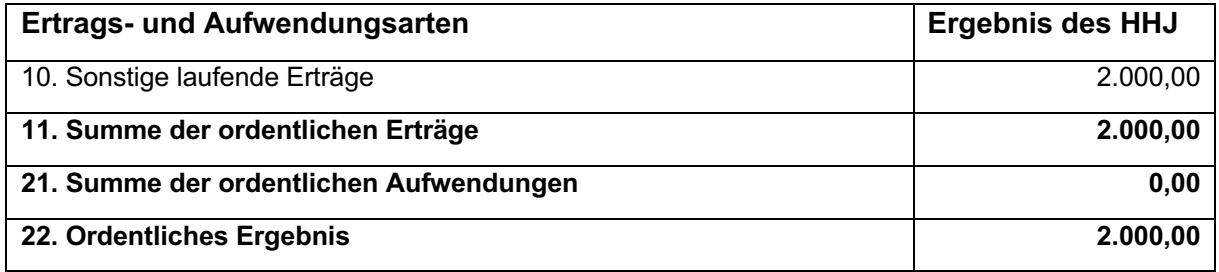

Im Saldo bleibt der Gewinn über Restbuchwert von 2.000 € als Ertrag stehen.

#### **Finanzrechnung**

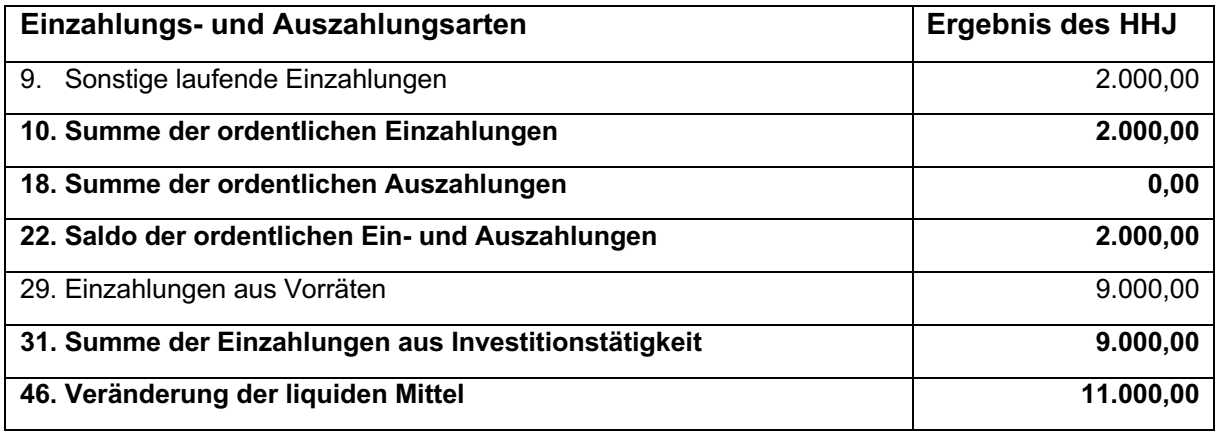

Der Saldo der ordentlichen Ein- und Auszahlungen beträgt 2.000 €. Mit der Einzahlung aus dem Verkauf von 9.000 € wird eine Veränderung der liquiden Mittel von 11.000 € ausgewiesen.

#### **Alternativ bietet sich folgender Lösungsweg an**.

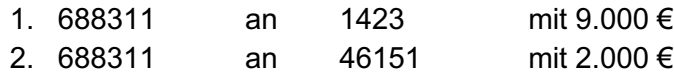

Die Buchung würde in dieser Form auch bei einem Verkauf im Kernhaushalt erfolgen. Im Konto 688311 (investives Einzahlungskonto) wird der volle Verkaufspreis ausgewiesen. In der Ergebnisrechnung (Konto 46151) erfolgt nur der Ausweis des Buchgewinnes. Der zweite Buchungssatz wird in einigen Systemen nicht notwendig sein, da die Ertrags- und Aufwandskonten automatisch angebunden sind. Hier wird im ersten Buchungssatz 11.000 € gebucht, der Gewinn wird dann automisch ausgewiesen.

Der VV-Kontenrahmenplan hat zwei Konten für den Gewinn aus Verkauf von D4-Objekten. Beide Varianten sind rechtlich möglich und führen nicht zu einer Beanstandung.

#### **Ergebnisrechnung**

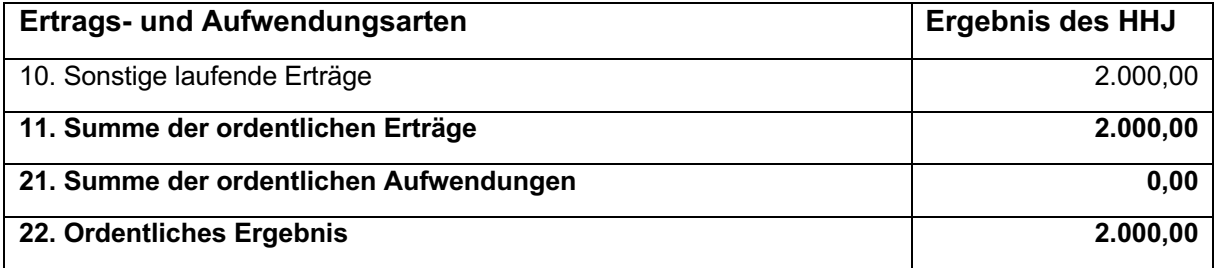

#### **Finanzrechnung**

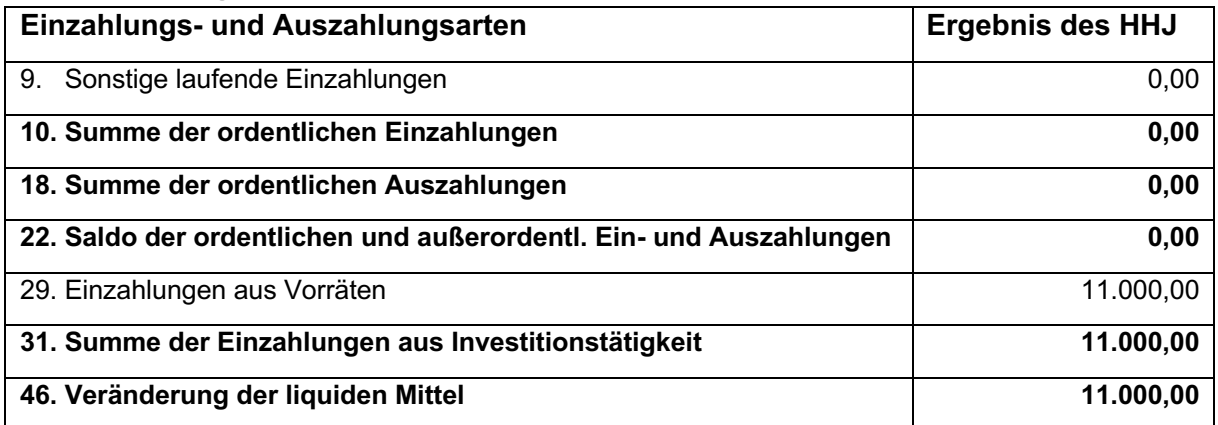

#### **Beispiel 2:**

Der Verkaufspreis des Grundstückes beträgt 8.000 €, im Konto 1423 wird das Grundstück mit einem Restbuchwert von 9.000 € ausgewiesen

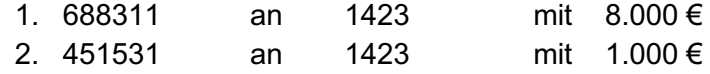

Das Konto 5652 (Verluste aus Wertminderungen und aus Abgang von Gegenständen des Umlaufvermögen) ist laut Kontenrahmenplan nicht für Vorräte und Wertpapiere vorgesehen. Hier ist die Kontenart Bestandsveränderung zu nutzen.

#### **Ergebnisrechnung**

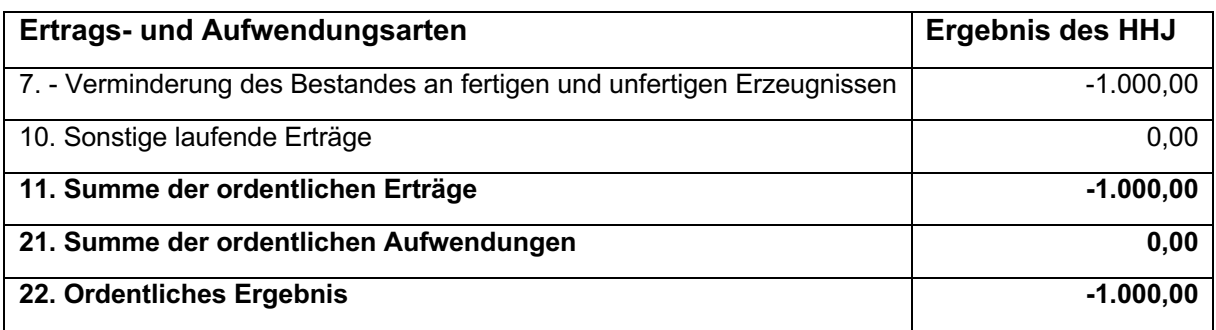

#### **Finanzrechnung**

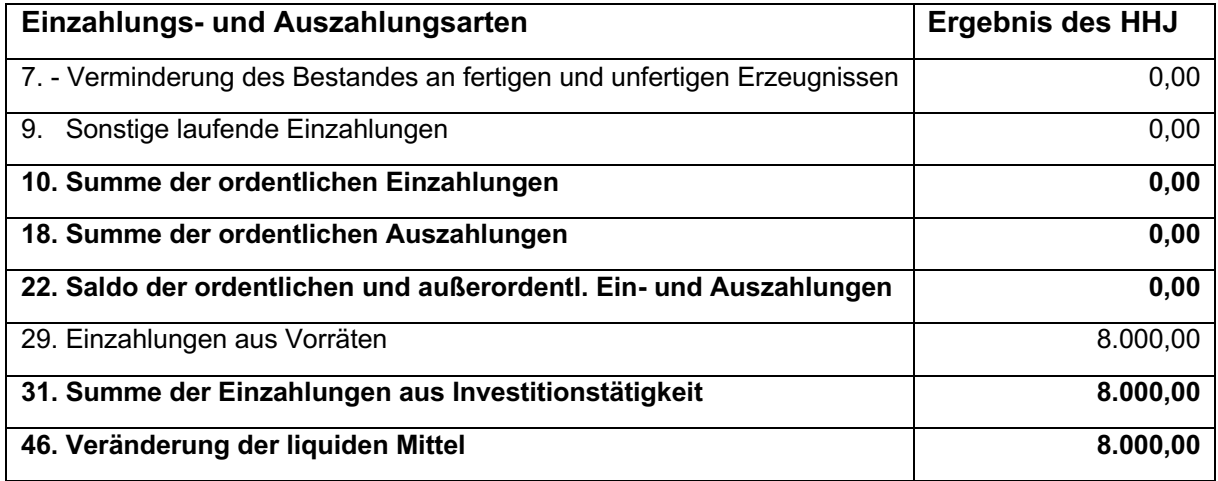

#### **c. Übernahme in den Kernhaushalt – Umwidmung**

Soll ein Grundstück (D4-Objekt) zukünftig als Parkplatz (öffentlich nutzbares Objekt) genutzt werden, ist es im Haushaltsjahr der Umwidmung in den Kernhaushalt der Gemeinde zu übernehmen.

Der Restbuchwert des Grundstückes wird in Abgang gebracht.

451531 an 1423

Auf der Passivseite der Bilanz wird die allgemeine Kapitalrücklage um den Einbringungswert des Grundstückes reduziert.

2011 an 4921

(*Dieser Buchungssatz entspricht nicht dem Leitfaden zum SSV. Er orientiert sich an den Vorschriften zur Übertragung von Vermögensgegenständen gemäß § 18 Abs. 1 GemHVO-Doppik.)*

Wurde das Grundstück durch den Sanierungsträger mit Fördermitteln angekauft, erfolgt eine ertragswirksame Auflösung der Sonderposten.

23931 an 466131

Soll ein vermietetes D4-Objekt in den Kernhaushalt der Gemeinde übertragen werden, hängt die Abgangsbuchung davon ab, ob die Gemeinde einen Wertausgleich zahlen muss oder nicht. Ist eine Wertausgleich durch die Gemeinde zu zahlen, erfolgt die Buchung analog zum

Verkauf eines Grundstückes mit Gewinn- oder Verlustbuchung. Ist kein Wertausgleich zu zahlen, erfolgt die Buchung analog zum Beispiel mit dem Parkplatz.

#### **d. Wertausgleich zu Gunsten oder zu Lasten der Gemeinde**

Der Verkaufserlös eines Grundstückes spielt im Zusammenhang mit dem Einbringungswert bei der Berechnung des Wertausgleiches<sup>21</sup> eine wichtige Rolle. Bei dieser Berechnung werden möglich Zahlungsverpflichtungen der Gemeinde oder Wertgutschriften in Höhe des Einbringungswertes berechnet.

Im Leitfaden zum SSV<sup>22</sup> werden verschiedene Modellrechnung aufgeführt. Hierbei geht es darum, eine mögliche Forderung oder Verbindlichkeit aus den Einbringungswerten dem Haushaltsjahr zuzuordnen, in dem sie faktisch entsteht. Diese Forderungen und Verbindlichkeiten werden dann in den Haushaltsfolgejahren mit erfolgten Zahlungen aus dem Kernhaushalt oder Gutschriften durch das LFI verrechnet.

In der Praxis hat sich gezeigt, dass eine Berechnung der jeweiligen Forderungen und Verbindlichkeiten sowie die Verrechnungen in den Haushaltsfolgejahren faktisch unmöglich ist, wenn z.B. der Einbringungswert in der Anlage 1.5 fehlt. Fraglich wäre hier schon, ob eine Gemeinde überhaupt auf einen Wertausgleich verzichten kann und wäre hierfür ein Beschluss der Gemeindevertretung notwendig. Die Gemeinden sollten hier die Abrechnung der Gesamtmaßnahme mit der Auflistung aller Wertausgleiche abwarten und ggf. unter Berücksichtigung der Vorteilsausgleiche eine Forderung oder Verbindlichkeit einbuchen.

#### **2. Öffentlich nutzbare Objekte**

Baumaßnahmen an Straßen, Wege, Plätze, Grünanlagen, Wasserflächen, Parkhäusern sowie öffentlichen Gebäuden (Rathaus, Verwaltungsgebäude, Schulen u.a.) werden im Bereich der öffentlich nutzbaren Objekte ausgewiesen. Hierbei ist zu beachten, dass die Grundstücke unter der Straße oder dem Gebäude im Anlagevermögen des Kernhaushaltes verbleiben. Im Städtebaulichen Sondervermögen werden nur die Kosten der reinen Baumaßnahme ausgewiesen.

Der Kontenrahmenplan unterscheidet hier die Kontenarten 142 (unfertige Erzeugnisse) und 143 (fertige Erzeugnisse). Als unfertiges Erzeugnis gilt ein öffentlich nutzbares Objekt während der Bauphase (Konto 1424). Zum Zeitpunkt der Fertigstellung, i. d. R. Zeitpunkt der Endabnahme der Baumaßnahme und Datum auf dem Abnahmeprotokoll, ist die Baumaßnahme als fertiges Erzeugnis (Konto 1434) auszuweisen. Der Zeitpunkt der Fertigstellung ist aber gleichzeitig der Zeitpunkt der Übergabe an den Kernhaushalt der Gemeinde23. Ein Zwischenschritt (1434 an 1424) ist in diesem Fall nicht notwendig. Die Bestandsverminderung erfolgt direkt aus dem Konto 1424 (unfertige Erzeugnisse). Diese verkürzte Buchung führt nicht zu einem Ausweisfehler, da zum Prüfungszeitpunkt (31.12. des HHJ) das Konto 1434 in beiden Fällen Null ist und die Bestandsveränderung erst im Bereich des Unterkontos zwischen fertigen und unfertigen Erzeugnissen unterscheidet.

<sup>21</sup> StBauFR, K 3.1.2, K 3.2.2.

<sup>22</sup> Leitfaden zum SSV, Anlage 9, Nr. VI.

<sup>23</sup> Vgl. Leitfaden zum SSV Nr. 11.

#### **a. Bestandserhöhung**

Die Bestandserhöhung von öffentlich nutzbaren Objekten erfolgt durch drei Buchungen.

1424 an 788221 (Auszahlungen für den Erwerb von Vorräten)

Bei den Bestandserhöhungen von öffentlich nutzbaren Objekten treten zwei wesentliche Probleme auf.

#### **a.a. Aktivierungsfähige Auszahlungen:**

Die Baumaßnahmen sind gemäß § 33 Abs. 1, 3 GemHVO-Doppik mit den Herstellungskosten anzusetzen. Hierbei ist zu beachten, dass die Zwischenabrechnung nach der StBauFR als einfache Einnahme- und Ausgaberechnung aufgebaut ist, die nicht zwischen Auszahlungen aus der laufenden Verwaltungstätigkeit und der Investitionstätigkeit unterscheidet.

In der Anlage 1 zum Leitfaden des SSV<sup>24</sup> werden die Konten der Sanierungsträger (LGE, GOS und BIG) dem doppischen Kontenplan gegenübergestellt. Hierbei kommt es oft zu Doppelbelegungen von Konten. So können z.B. Vorbereitende Maßnahmen sowohl im Konto 526111 (laufender Aufwand) und im Konto 1424 (Investition) gebucht werden. Ausschlaggebend für die Zuordnung zum doppischen Konto ist hierbei, ob die vorbereitende Maßnahme einer bestimmten Baumaßnahme zuzuordnen ist, oder ob sie allgemein der Gesamtmaßnahme zuzurechnen ist.

Der nachfolgende Auszug aus einer Zwischenabrechnung zeigt die Problematik dieser Zuordnung. Die Positionen 1 bis 9 sind nach der VE-Bezeichnung dem laufenden Aufwand zuzuordnen. Die Positionen 10 und 11 sind aktivierungsfähig, soweit im Bereich der Straßen, Wege, Plätze tatsächlich eine Baumaßnahme erfolgt. Bei Baumaßnahmen über mehrere Haushaltsjahre sind hier ggf. Rücksprachen mit dem Sanierungsträger erforderlich, um sicherzustellen, ob die vorbereitende Maßnahme der Beginn einer konkreten Einzelmaßnahme sein soll oder ob sie der Gesamtmaßnahme zuzurechnen ist.

| Konto | <b>VE</b> | Koto-<br>bezeichnung   | <b>VE-Bezeichnung</b>             | Vortrag    | <b>Umsatz</b> | Saldo      |
|-------|-----------|------------------------|-----------------------------------|------------|---------------|------------|
| 11004 | 0801      | Städtebaul.<br>Planung | Stadtbildplanung                  | 70.677,33  |               | 70.677,33  |
| 11004 | 0802      | Städtebaul.<br>Planung | Katastervermessung Altstadt       | 37.970,22  |               | 37.970,22  |
| 11004 | 0803      | Städtebaul.<br>Planung | Landschaftsplan                   | 29.653.66  |               | 29.653.66  |
| 11004 | 0804      | Städtebaul.<br>Planung | Frei-/Straßenoberflächen          | 11.165,44  |               | 11.165,44  |
| 11004 | 0805      | Städtebaul.<br>Planung | Städtebaulicher Rahmenplan        | 140.635,33 |               | 140.635.33 |
| 11004 | 0806      | Städtebaul.<br>Planung | Pflege/Entwickl.Plan,<br>Gewässer | 21.158,38  |               | 21.158,38  |
| 11004 | 0807      | Städtebaul.<br>Planung | Städtebauliche Beratung           | 132.391,37 | 485.51        | 132.876.88 |
| 11004 | 0808      | Städtebaul.<br>Planung | Denkmalpflegerische Zielplang.    | 30.598,64  |               | 30.598.64  |
| 11004 | 0809      | Städtebaul.<br>Planung | Modernisierungsfibel              | 10.160,39  |               | 10.160,39  |
| 11004 | 0810      | Städtebaul.<br>Planung | B-Plan XXX, WC Hafenplatz         | 12.282,42  |               | 12.282,42  |

<sup>&</sup>lt;sup>24</sup> Überleitungstabelle Kontenplan Sanierungsträger zum Kontenplan Sondervermögen.

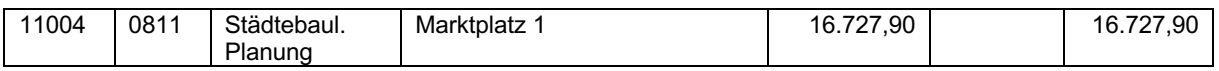

Im Bereich der aktivierungsfähigen Maßnahmen sind grundsätzlich auch die anderen Konten aus der Zwischenabrechnung zu berücksichtigen. Einen Hinweis darauf, ob es sich bei einer Auszahlung um eine Baumaßnahme handelt, kann die VE-Nummer oder Objekt-Nummer geben. Jede Einzelmaßnahme bekommt durch den Sanierungsträger eine individuelle Nummer zugewiesen. Die Zwischenabrechnungen werden i. d. R. auch als Excel-Tabellen an die Gemeinden übergeben. Hier kann über die Filterfunktion nach einzelnen Maßnahmen oder Nummern gesucht werden.

Zu beachten sind dabei auch die Positionen "Ordnungsmaßnahmen" und "Beseitigung baulicher Anlagen". Auszahlungen für den (teilweisen) Abriss oder Abbruch von Gebäuden dürfen den Investitionsauszahlungen zugeordnet werden, wenn sie in einem unmittelbaren sachlichen sowie zeitlichen Zusammenhang mit einer Investitionsmaßnahme stehen. Diese Regelung gilt für das Infrastrukturvermögen entsprechend<sup>25</sup>.

Ein Problem bleibt hierbei die "Vergütung von Sanierungsträgern und Beauftragten". Die Trägervergütung ist als Sondereinzelkosten der Fertigung grundsätzlich aktivierungsfähig26. Die Trägervergütung wird in allen Zwischenabrechnungen als "Gesamtposition" ausgewiesen und lässt sich keiner konkreten Baumaßnahme zuordnen. Als Anhaltspunkt dient hier der Punkt I2 der StBauFR. Hiernach sind i. d. R. 10 Prozent der Einzelmaßnahmen als Vergütung zuwendungsfähig. Darüber hinaus sind aber auch nicht förderfähige Kosten und zusätzliche Eigenmittel der Gemeinde für "Sonderwünsche" zu beachten. Soweit keine konkreten Zahlen vorliegen, ist es sachgerecht pauschal 10 Prozent der Baukosten aus dem Konto "Vergütung von Sanierungsträgern und Beauftragten" zu aktivieren.

Da sich viele Sanierungsgebiete in ihrer Endphase befinden und die Sanierungsträger die Endabrechnungen gegenüber dem LFI vorbereiten, zeigt sich in den Zwischenabrechnungen zunehmend ein weiteres Problem. Umbuchungen und Korrekturen sind in den Zwischenabrechnungen immer häufiger zu sehen. Da es sich bei diesen Umbuchungen i. d. R. nur um "Neuzuordnungen" von Auszahlungen aus Haushaltsvorjahren handelt, können diese bei den doppischen Buchungen des Haushaltsjahres unberücksichtigt bleiben.

| Konto              | VE   | Koto-<br>bezeichnung                  | <b>VE-Bezeichnung</b>              | Vortrag    | <b>Umsatz</b> | Saldo      |
|--------------------|------|---------------------------------------|------------------------------------|------------|---------------|------------|
| 12003              | 0254 | Voruntersuchungen<br>für Baumaßnahmen | Grundschulzentrum                  | 2.321,48   | 2.933,35      | 5.254.83   |
| 12003              | 0935 | Voruntersuchungen<br>für Baumaßnahmen | Knoten Hamburger<br><b>Straße</b>  | 591,62     | 0.00          | 591,62     |
| 12003              | 0945 | Voruntersuchungen<br>für Baumaßnahmen | Hafenforum                         | 12.853.79  | 0.00          | 12.853.79  |
| 12003              | 0949 | Voruntersuchungen<br>für Baumaßnahmen | Grabenbrücke                       | 12.072.99  | $-12.072,99$  | 0,00       |
| 12003              | 0950 | Voruntersuchungen<br>für Baumaßnahmen | Färbergraben                       | 12.124.39  | $-12.124.39$  | 0,00       |
| 12003              | 0995 | Voruntersuchungen<br>für Baumaßnahmen | ff Planung<br>ohne<br>Durchführung | 319.857.97 | 2.687.69      | 322.545.66 |
| Zwischen<br>-summe |      |                                       |                                    | 359.822.24 | $-18.576.34$  | 341.245.90 |

<sup>&</sup>lt;sup>25</sup> GemHVO-GemKVO-DoppVV M-V Punkt 26.2.1.2.

<sup>26</sup> Vgl. Fandrich, in GemHR-GemHVO-Doppik-Kommentar, § 33 Nr. 4.1.

In unserem Beispiel sind nur die Zeilen 1 und 6 zu buchen. Zeile 1 als investive Auszahlung (1424) und Zeile 6 als Aufwand (Konto 526111).

Soweit aus der Zwischenabrechnung nicht ersichtlich ist, in welche Position der Betrag umgebucht wurde, haben die Sanierungsträger Buchungslisten mit allen Einzelbuchungen (inkl. Umbuchungen) und dem fortlaufenden Saldo des Treuhandkontos. Aus der Gegenposition ist der jeweilige Umbuchungsbetrag entsprechend herauszurechnen.

Wie bereits dargestellt, handelt sich bei der Zwischenabrechnung des Sanierungsträges um eine Aufstellung der Einzahlungen und Auszahlungen im Haushaltsjahr. Sollstellung wie im Kernhaushalt der Gemeinde gibt es hier nicht. Geht eine Baurechnung im Dezember beim Sanierungsträger ein und wird erst im Januar des Haushaltsfolgejahres bezahlt, sieht man diesen Betrag erst in der Zwischenabrechnung des Folgejahres. Hier sind weitere Zuarbeiten des Sanierungsträgers erforderlich. Dieser Punkt wird in den Bereichen Forderungen und Verbindlichkeiten näher erläutert.

#### **b.b. Kontierung der Baumaßnahme:**

Wie oben dargestellt, soll die Bestandserhöhung laut Leitfaden zum SSV i. V. m. dem Kontenrahmenplan in drei Schritten erfolgen. Grundproblem ist hierbei der Ausweis im Bereich des Vorratsvermögens (Konto 1424). Eine Veränderung des Vorratsvermögen erfolgt i. d. R. über Bestandsveränderungen (KA 451).

Abgeleitet wird diese Darstellung aus den §§ 247 und 266 HGB. Danach gehören bei Bauunternehmen neben Bauten auf eigenem Grund und Boden (sofern zum Verkauf bestimmt) auch solche auf fremden Grund und Boden zum Vorratsvermögen. Diese sind unter der Postenbezeichnung "nicht abgerechnete Bauten" oder "in Ausführung befindliche Aufträge" zu führen.27 Der Grundgedanke ist hierbei: Ein Bauunternehmer errichtet für einen Dritten ein Haus auf dem Grundstück des Dritten. Nach dem Werkvertragsrecht kann der Bauunternehmer das Haus i. d. R. erst nach Fertigstellung und Abnahme abrechnen. Befindet sich das Haus zum Bilanzstichtag noch im Bau und ist noch keine Abnahme und Rechnungslegung erfolgt, besteht seitens des Bauunternehmers keine Forderung gegenüber dem Dritten. Der bilanzielle Ausweis erfolgt in diesem Fall im Bereich der unfertigen Erzeugnisse. In der Gewinn- und Verlustrechnung wird die Bestandserhöhung als Ertrag des Wirtschaftsjahres ausgewiesen.

Diese Herangehensweise wurde für die öffentlich nutzbaren Objekte übernommen. Da es aber im HGB keine Finanzrechnung wie in der Doppik gibt und eine investive Auszahlung nicht gleichzeitig ein Ertrag in der Ergebnisrechnung sein kann, war die Einführung eines Gegenkontos notwendig.

#### **Beispiel:**

Im Haushaltsjahr wird der Marktplatz der Gemeinde saniert, die Baumaßnahme ist zum Bilanzstichtag noch nicht abgeschlossen, im Haushaltsjahr werden 200.000 € ausgezahlt.

1424 an 788221 mit 200.000 €

<sup>27</sup> Vgl. Schubert/Roscher, in: Beck Bilanz-Kommentar, § 247 Rn. 65; Schubert/Krämer, § 266 Rn. 96.

#### **Finanzrechnung**

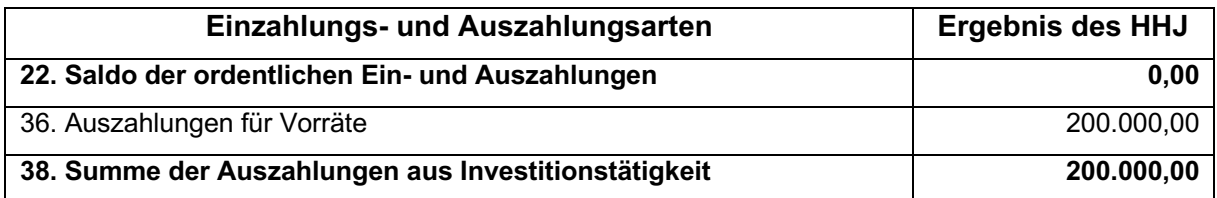

Der Saldo der ordentlichen Ein- und Auszahlungen ist 0,00 €. Der Saldo der Ein- und Auszahlungen aus Investitionstätigkeit zeigt wie im Kernhaushalt -200.000,00 €.

#### **Bilanz**

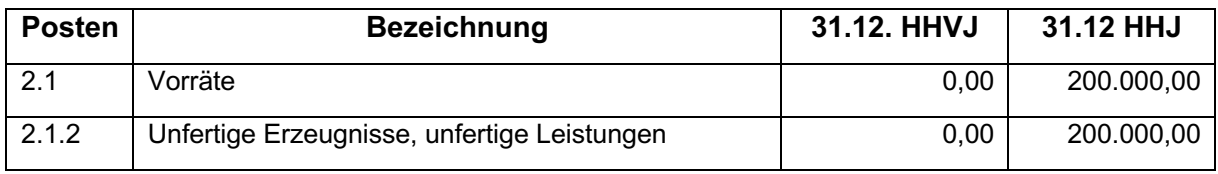

Der Buchungssatz zeigt einen Zugang im Bereich der Vorräte im Haushaltsjahr.

#### **b. Bestandsverminderung**

Öffentlich nutzbare Objekte sind nach Fertigstellung an die Gemeinde zu übergeben. In der Praxis führt der Zeitpunkt der Übergabe regelmäßig zu Problemen. Vor allem bei Straßen, Wegen und Plätzen soll eine Freigabe für den Verkehr möglichst frühzeitig erfolgen. Zu diesem Zeitpunkt liegen aber noch nicht alle Rechnungen vor. Eine Abrechnung der Einzelmaßnahme durch den Sanierungsträger ist ebenfalls noch nicht erfolgt.

Grundsätzlich kommen für die buchungstechnische Übergabe an den Kernhaushalt zwei Zeitpunkte in Frage. Gemäß § 25 Abs. 4 GemHVO-Doppik sind Aufwendungen und Erträge sowie Auszahlungen und Einzahlungen halbjährlich in das Rechnungswesen der Gemeinde zu übernehmen. Damit kommen der 30. Juni und der 31. Dezember des HHJ als Übernahmezeitpunkt in Frage.

Der Gemeinde kann hierbei ein gewisser Ermessensspielraum eingeräumt werden. Im Leitfaden zum SSV<sup>28</sup> wird dies als "zeitnah nach deren Fertigstellung ... mit der Gemeinde abzurechnen" beschrieben. Erfahrungsgemäß sind die Sanierungsträger mit der Abrechnung der Einzelmaßnahmen nicht so schnell, in Einzelfällen erfolgte eine Abrechnung erst nach zwei oder drei Jahren. Hier wäre der Ermessenspielraum der Gemeinde sicher überschritten. In begründeten Ausnahmefällen kann eine Verzögerung von einem Jahresabschluss in Frage kommen. Im Zweifelsfall muss eine Bestandsverminderung im Sondervermögen und der Zugang im Kernhaushalt mit vorläufigen Werten erfolgen. Sollten die Werte aus der Endabrechnung von den vorläufigen Werten abweichen, ist ggf. eine Nachaktivierung erforderlich. Bei Verzögerungen ist im Kernhaushalt in jedem Fall die Restnutzungsdauer des Anlagegutes anzupassen.

<sup>&</sup>lt;sup>28</sup> Vgl. Leitfaden zum SSV Nr. 11.

Die Bestandsverminderung der öffentlich nutzbaren Objekte im Sondervermögen erfolgt in Höhe der tatsächlich eingebuchten Werte im Konto 1424 aus der Zwischenabrechnung.

*Hinweis:* Die Bestandsverminderung im Sondervermögen weicht in der Regel vom Zugang im Kernhaushalt ab. Dies resultiert aus den Baunebenkosten, die durch den Sanierungsträger erst bei der Abrechnung der Einzelmaßnahme aufgeschlüsselt und zugeordnet werden, aus den Sicherheitseinbehalten, die in der zahlungswirksamen Ein- und Auszahlungsliste des Sanierungsträgers nicht enthalten sind und aus nicht förderfähigen zusätzlichen Aufwendungen, die über Auffangpositionen in der Zwischenabrechnung laufen.

Darüber hinaus ist immer zu berücksichtigen, dass der Sanierungsträger nach Punkt J 5 StBauFR bestimmte Einnahmen und Ausgaben miteinander verrechnen darf. Dies betrifft vor allen nicht förderfähige Aufwendungen und Zusatzaufträge der Gemeinde.

Soweit durch die Anlagenbuchhaltung über Anlagen- oder Projektnummern kein Nachweis über die einzelnen Baumaßnahmen erfolgt, sollten mit Hilfe einer Nebenbuchhaltung alle Bestandsveränderungen erfasst werden.

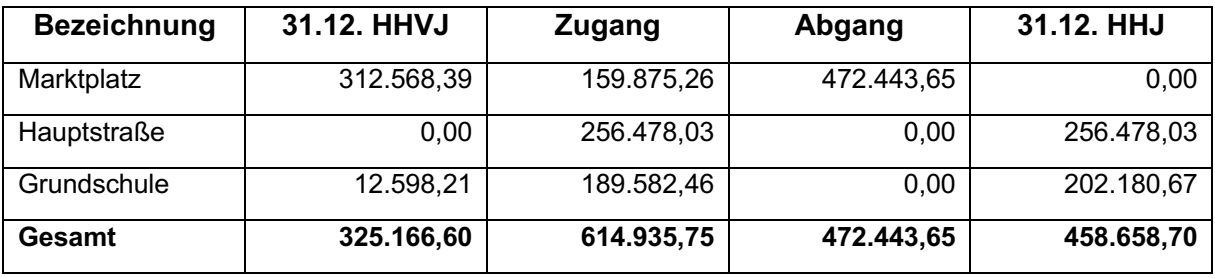

#### **Beispiel:**

#### **Kontierung der Bestandsverminderung:**

Anders als im Leitfaden zum SSV<sup>29</sup> und der Anleitung zur Erstellung des Jahresabschlusses für das SSV<sup>30</sup> erfolgt die Bestandsverminderung nur durch zahlungsneutrale Buchung ohne Einbeziehung der Finanzrechnung<sup>31</sup>.

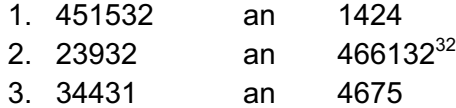

Durch den Buchungssatz 1 erfolgt eine Bestandsverminderung, die in der Ergebnisrechnung zu einem negativen Ertrag führt.

Der Buchungssatz 2 zeigt die ertragswirksame Auflösung der sonstigen Sonderposten für öffentlich nutzbare Objekte.

<sup>29</sup> Leitfaden zum SSV Anlage 9 Punkt VII.

<sup>&</sup>lt;sup>30</sup> Anleitung zur Erstellung eines Jahresabschlusses für das städtebauliche Sondervermögen am Beispiel des Jahresabschlusses zu 31. Dezember der Stadt Penzlin, Anlage 13.

 $31$  Gemäß § 45 Abs. 1 GemHVO-Doppik sind in der Finanzrechnung die eingegangenen Einzahlungen und geleisteten Einzahlungen auszuweisen. Bei der Übergabe an den Kernhaushalt (analog § 18 Abs. 1 GemHVO-Doppik) erfolgt keine Zahlung.

<sup>32</sup> Soweit durch den Kontenrahmenplan eine Bereichsabgrenzung vorgesehen ist, sind Unterkonten für Bund, Land u.a. zu berücksichtigen.

Mit dem Buchungssatz 3 werden die Eigenmittel der Gemeinde ertragswirksam aufgelöst. Diese Buchungssätze führen in der Ergebnisrechnung zu folgenden Ergebnissen:

#### **Ergebnisrechnung**

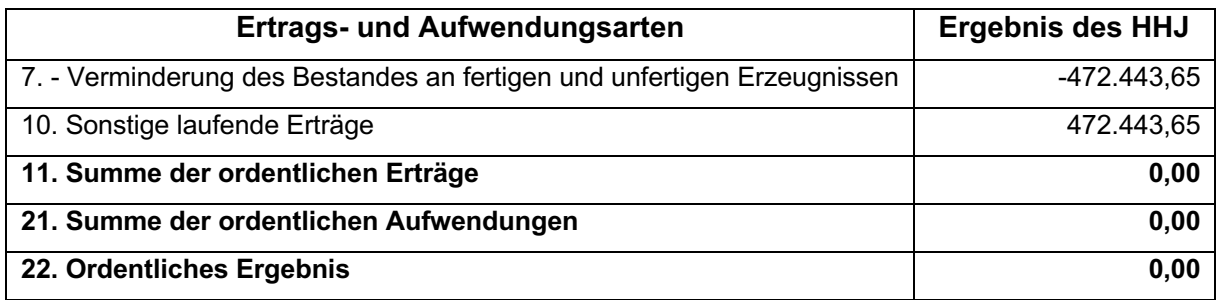

Die Bestandsverminderung als negativer Ertrag wird durch die ertragswirksame Auflösung der sonstigen Sonderposten von Bund, Land u.a. sowie durch die ertragswirksame Auflösung der Eigenmittel der Gemeinde neutralisiert.

In der Bilanz sind die Abgänge aus dem Vorratsvermögen und der sonstigen Sonderposten sowie Erhaltenen Anzahlungen auf Bestellungen der Gemeinde gleich hoch.

#### **3. Betriebskosten**

Einige D4-Objekte bestehen aus vermieteten Wohneinheiten. Für diese Wohneinheiten werden Nettokaltmieten, Betriebskosten und Aufwendungen getrennt voneinander ausgewiesen $33$ .

In der Betriebskostenabrechnung werden noch nicht abgerechnete Betriebskosten ausgewiesen. Diese sind in der Bilanz als unfertige Erzeugnisse im Konto 1426 auszuweisen. Die zahlungsneutrale Buchung der Bestandsveränderung erfolgt über:

1426 an 45131 Bestandserhöhung Betriebskosten

45132 an 1426 Bestandsverminderung Betriebskosten

Soweit durch den Hausverwalter für das abgeschlossene Haushaltsjahr bereits eine Betriebskostenabrechnung gegenüber den Mietern erfolgt ist, darf in der Bilanz nur noch der Saldo aus noch nicht abgerechneten Betriebskosten und den erhaltenen Anzahlungen auf Bestellungen ausgewiesen werden.

#### **Beispiel:**

Die Mieter haben im Haushaltsjahr Vorauszahlungen von 23.000 € an Betriebskosten geleistet. Der Hausverwalter kann Betriebskosten i. H. v. 25.000 € geltend machen.

Ist noch keine Abrechnung gegenüber den Mietern erfolgt, ist zu buchen:

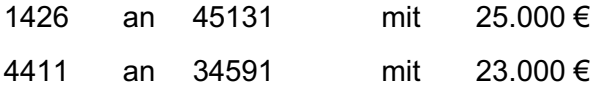

<sup>33</sup> StBauFR, Punkt J 5.

Sind die Betriebskosten bereits abgerechnet, erfolgt nur noch die Buchung der Forderung:

1659 an 4411 mit 2.000 €

#### **IV. Forderungen und Sonstige Vermögensgegenstände**

Grundsätzlich gelten für Forderungen und sonstige Vermögensgegenstände die Vorgaben der GemHVO-Doppik. Die Zwischenabrechnung des Sanierungsträgers sieht aber keinen Ausweis von Forderungen und Verbindlichkeiten zum 31.12. des Haushaltsjahres vor, da es sich hier um eine einfache Einnahme- Ausgaberechnung handelt. Die StBauFR basiert auf dem kameralen System und hat keine "Sollstellung" im doppischen Sinn. Hier sind die Gemeinden auf eine gesonderte Zuarbeit des Sanierungsträgers angewiesen. Die Rechnungsnummern in der Zwischenabrechnung geben keinen Aufschluss auf die zeitliche Einordnung der Rechnung, da es sich hierbei i. d. R. um Rechnungsnummern des Sanierungsträgers handelt und diese nur Aufschluss darüber geben, wann die Rechnung bezahlt wurde oder wann das Geld eingegangen ist.

Für die Verbuchung der Forderungen gibt es zwei Möglichkeiten.

Die Buchung im Mandanten (GKZ) Sondervermögen erfolgt wie im Kernhaushalt mit Anordnung (HÜL), Sollstellung und Freigabe durch die Kasse. Dann generiert das System automatisch die Forderung und weist den Ertrag aus. Geht das Geld im Haushaltsfolgejahr auf dem Treuhandkonto ein und wird auf der Zwischenabrechnung ausgewiesen erfolgt die Ist-Buchung durch die Kasse, die Forderung wird automatisch ausgebucht und der Zahlungseingang in der Finanzrechnung ausgewiesen.

Bei dieser Variante ist aber eine detaillierte Aufschlüsselung alle Buchungsvorgänge durch den Sanierungsträger bereitzustellen.

Die zweite Variante ist etwas einfacher und erfolgt im Rahmen der Jahresabschlussbuchungen. Unterjährig werden alle Erträge und Aufwendungen im System gebucht, unabhängig davon, ob es ggf. eine Forderung oder Verbindlichkeit sein kann.

Alle unterjährigen Buchungen erfolgen als Soll-Ist-Buchungen. Die Korrektur der Forderungen erfolgt dann als zahlungsneutrale Jahresabschlussbuchung.

#### **Beispiel:**

Zum 31.12. des HHVJ bestand eine Forderung aus Mieterträgen von 500 €. Unterjährig wurden Miterträge mit einer Gesamtsumme von 20.000 € verbucht. Die Abrechnung des Hausverwalters weist Forderungen aus Mieten zum 31.12. des HHJ von 800 € aus.

Unterjährige Buchung:

6411 an 4411 mit 20.000 €

Jahresabschlussbuchung:

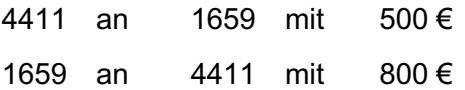

#### **V. Kassenbestand des Treuhandkontos**

Der Kassenbestand des Treuhandkontos ist in der Regel als liquide Mittel auszuweisen. Ein Ausweis als Forderung aus dem gemeinsamen Zahlungsmittelbestand bei amtsangehörigen Gemeinden ist nur zulässig, soweit das Amt oder die geschäftsführende Gemeinde Kontoinhaber ist.

Der Kassenbestand des Hausverwalterkontos ist als liquide Mittel der Gemeinde auszuweisen, soweit die Gemeinde Kontoinhaber ist. Ist der beauftragte Hausverwalter Kontoinhaber, erfolgt der Ausweis des Kontobestandes unter der Position privatrechtliche Forderungen aus Lieferungen und Leistungen gegen private Unternehmen (Konto 1651).<sup>34</sup>

Wird der Kontobestand des Hausverwalterkontos als liquide Mittel der Gemeinde ausgewiesen erfolgen die Buchungen der Geschäftsvorfälle zahlungswirksam (z.B. 6411 an 4411).

Wird das Hausverwalterkonto als Forderung ausgewiesen erfolgen alle Buchungen Zahlungsneutral (z.B. 1651 an 4411 oder 5232 an 1651). Dieser Buchungsweg hat aber den Nachteil, dass in der Finanzrechnung die Ein- und Auszahlungen fehlen. Hier sollte die Gemeinde versuchen, das Hausverwalterkonto als Zahlweg über die Berichtszuweisung dem Bereich der Forderungen (analog zu den amtsangehörigen Gemeinden) zuzuweisen.

#### **VI. Aktive Rechnungsabgrenzungsposten**

Für das Städtebauliche Sondervermögen gelten die Voraussetzungen des § 36 Abs. 1 GemHVO-Doppik. Soweit die Gemeinde Regelungen zur Wertgrenze getroffen hat, wäre zu prüfen, ob die Dienstanweisung auch auf die Sonderrechnungen der Gemeinde Anwendung finden.

#### **VII. Eigenkapital**

#### **1. Allgemeine Kapitalrücklage**

Die allgemeine Kapitalrücklage soll laut Leitfaden zum SSV<sup>35</sup> ausschließlich aus den Einbringungswerten der D4-Objekte bestehen. Zu diesem Punkt gab es im Rahmen der Aufstellung und Prüfung der Eröffnungsbilanzen zahlreiche Diskussionen. Vor allem Wirtschaftsprüfer als sachverständige Dritte nach § 1 Abs. 5 KPG M-V waren mit dieser Regelung selten einverstanden. Die Meinungsverschiedenheiten ergaben sich im Wesentlichen aus zwei Punkten.

**a.** Der Bestand des Hausverwalterkontos: Dieser ergibt sich aus dem Saldo der Mieterträge und Aufwendungen und wäre nach den allgemeinen Grundsätzen, die für die Vermögensbewertung der Eröffnungsbilanzen der Kernhaushalte Anwendung fanden, der allgemeinen Kapitalrücklage zuzuordnen. Auch der Leitfaden zum SSV<sup>36</sup> ordnet diese Position nicht den Sonderposten zu. Leider blieb der Wiederspruch in den Positionen Eigenkapital und Sonderposten des Leitfadens unbemerkt.

**b.** Eigenmittel der Gemeinde: Diese werden als Sonderposten oder als erhaltene Anzahlungen auf Bestellungen der Gemeinde ausgewiesen. Über die Frage, ob Eigenmittel der Gemeinde als allgemeine Kapitalrücklage oder als Sonderposten auszuweisen sind, lässt sich trefflich streiten. Im Ergebnis ist ein Ausweis als Sonderposten rechtlich möglich und buchungstechnisch sinnvoll.

<sup>34</sup> Vgl. GemHVO-GemKVO-DoppVV M-V, zu § 37 Punkt 32.2.

<sup>&</sup>lt;sup>35</sup> Leitfaden zum SSV, Seite 9.

<sup>36</sup> Leitfaden zum SSV, Seite 8, Sonderposten erster Anstrich.

Ein Ausweis von Eigenmitteln der Gemeinde als Sonderposten ist auch aus der EigVO M-V bekannt und lässt sich hier analog anwenden. Darüber hinaus werden in der Verwaltungsvorschrift Kontenrahmenplan entsprechende Konten ausgewiesen. Auch wenn für eine verbindliche Anwendung dieser Konten die Bereichsabgrenzung fehlt.

Ein zutreffendes Gegenargument findet sich nur bei den eingebrachten D4-Objekten, die im Anschluss mit Eigenmitteln der Gemeinde modernisiert werden. Warum der Einbringungswert der allgemeinen Kapitalrücklage zugeordnet wird und die Mittel der Sanierung den Sonderposten, lässt sich nur durch eine Teilung in Sacheinlage und Geldeinlage rechtfertigen. Gleiches gilt natürlich auch für den Verkauf der D4-Objekte. Der Einbringungswert ist Eigenkapital, der Verkaufserlös Sonderposten.

Die Gemeinden sollten den Bewertungsgrundsatz, den sie für die Erstellung der Eröffnungsbilanz gewählt haben, bis zum Abschluss der Gesamtmaßnahme beibehalten. Eine Korrektur gemäß § 60Abs. 7 KV M-V i. V. m. § 53a GemHVO-Doppik erscheint hier wenig sinnvoll, da es für die verschiedenen Ansätze jeweils gute Argumente dafür oder dagegen gibt.

Wird durch den Sanierungsträger ein D4-Objekt verkauft, soll laut Leitfaden zum SSV<sup>37</sup> die allgemeine Kapitalrücklage um den Einbringungswerte des D4-Objektes reduziert werden. Hier wird deutlich, dass die allgemeine Kapitalrücklage im SSV einen anderen Stellenwert hat als im Kernhaushalt der Gemeinde. Eine Umbuchung aus der allgemeinen Kapitalrücklage ist in der GemHVO-Doppik nicht vorgesehen. Die Korrekturen erfolgen hier nach § 18 GemHVO-Doppik über Entnahmen und Einstellungen.

Die Grundidee hinter der Umbuchung ist: Der Verkaufserlös und damit der Einbringungswert steht dem Sondervermögen für neue Baumaßnahmen zur Verfügung. Auf der Aktivseite mindert sich das Vorratsvermögen und die liquiden Mittel steigen an, analog wird der Einbringungswert in die Position erhaltene Anzahlungen auf sonstige Sonderposten der Gemeinde umgebucht.

2011 an 23985

Diese Umbuchung folgt dem Grundsatz, dass die Sonderposten ein Spiegelbild zum Anlageund Umlaufvermögen darstellen sollen.

#### **2. Jahresergebnis / Ergebnisvortrag**

Bezüglich des Jahresergebnisses und des Ergebnisvortrages wird auf die Ausführungen zur Ergebnisrechnung verwiesen.

#### **3. Verkehrswertrücklage**

Nach dem Leitfaden zum Städtebaulichen Sondervermögen soll auf der Passivseite der Bilanz, im Bereich des Eigenkapitals, eine Verkehrswertrücklage ausgewiesen werden. Soweit sich ein Unterschiedsbetrag zwischen dem Einbringungswert und dem Buchwert zum Einbringungszeitpunkt ergibt, wobei der Einbringungswert höher als der Buchwert ist, wird dieser Unterschiedsbetrag sowohl aktivisch bei den Vorräten (privat nutzbare Grundstücke) als auch passivisch in dem Posten "Rücklage aus der Bildung eines Korrekturpostens zum Buchwert" berücksichtigt<sup>38</sup>.

<sup>&</sup>lt;sup>37</sup> Leitfaden zum SSV, Anlage 9, Seite 23.

<sup>38</sup> Leitfaden zum SSV, Anlage 6, Seite 9.

Aus Sicht des Verfassers ist der Ausweis einer solchen Verkehrswertrücklage weder notwendig noch zulässig. Die Bildung einer solchen Rücklage müsste grundsätzlich über § 18 oder § 37 GemHVO geregelt werden. Auch aus der StBauFR selbst ergibt sich die Notwendigkeit einer solchen Rücklage nicht.

Der Wertausgleich zu Gunsten der Gemeinde<sup>39</sup> führt zwar zu einer Berücksichtigung der höheren Einbringungswerte, durch den gleichzeitigen Ausweis auf der Aktivseite der Bilanz kann dieser aber immer nur Ergebnis- oder Bilanzneutral ausgebucht werden.

#### **VIII. Sonderposten**

Gemäß § 37 Abs. 2 GemHVO-Doppik sind erhaltene zweckgebundene Zuwendungen zur Anschaffung oder Herstellung von Vermögensgegenständen des Anlagevermögens und des Umlaufvermögens auf der Passivseite der Bilanz auszuweisen.

#### **1. Finanzierungsverhältnis**

Die Berechnung des Finanzierungsverhältnisses ist eine der schwierigsten Aufgaben im Sondervermögen. Grundsätzlich ist zu beachten, dass es sich im Sondervermögen um vorläufige Zahlen aus dem Baubuch handelt. Der Sanierungsträger schlüsselt das Finanzierungsverhältnis der einzelnen Maßnahmen erst im Zusammenhang mit der Abrechnung der Einzelmaßnahme gegenüber dem LFI auf. Zu diesem Zeitpunkt befinden sich die meisten Maßnahmen schon nicht mehr in der Sonderrechnung. Erschwerend kommt hinzu, dass viele Gemeinden bei der Erstellung der Eröffnungsbilanzen die Vereinfachungsmöglichkeiten aus dem Leitfaden genutzt haben und mit einem pauschalen Finanzierungsverhältnis gearbeitet haben. Dies hat Folgen auf alle nachfolgenden Jahresabschlüsse.

Weitere Probleme ergeben sich aus den zusätzlichen Eigenmitteln der Gemeinde sowie den nicht förderfähigen Kosten. Diese werden i. d. R. erst nach Abschluss der Einzelmaßnahme in den Haushaltsfolgejahren abgerufen.

Streitig ist ebenfalls, ob das Finanzierungsverhältnis unter Berücksichtigung des Vortrags aus HHVJ erfolgt oder ob nur der Zugang im Haushaltsjahr Beachtung findet.

#### **Beispiel:**

In den Konten Anzahlungen auf sonstige Sonderposten befinden sich zum 31.12 des HHVJ bei Bund und Land jeweils 10.000 € und bei der Gemeinde 8.000 €. Im Haushaltsjahr werden neue Zuwendungen von Bund i. H. v. 30.000 € und vom Land i. H. v. 35.000 € gezahlt. Eigenmittel der Gemeinde fallen mit 37.000 € an. Darüber hinaus erfolgen Rückflüsse aus Darlehen von 6.000 € und es wird ein D4-Objekt zum Einbringungswert mit 13.000 € verkauft.

<sup>39</sup> StBauFR, Punkt K 3.2.2.

#### **NKHR-BERATUNG GmbH**

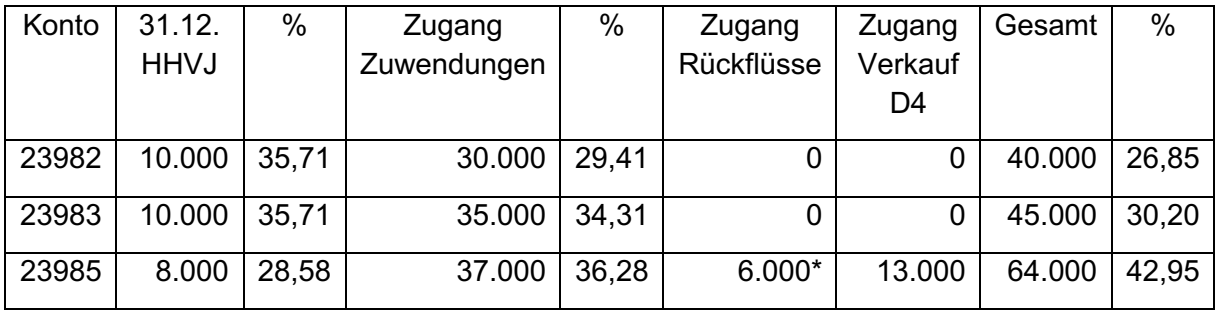

\* Die Rückflüsse aus Darlehen wurden vollständig der Gemeinde zugerechnet, da sie bei der Endabrechnung zu Lasten der Gemeinde als Vorteilsausgleich berücksichtigt werden.

Je nach Sichtweise unterscheidet sich das Finanzierungsverhältnis um bis zu 6 %-Punkte.

Soweit Zuwendungen von Bund und Land oder Eigenmittel der Gemeinde einer Maßnahme direkt zurechenbar sind, ist der Betrag aus der pauschalen Berechnung herauszunehmen.

Für alle anderen Maßnahmen und Aufwendungen ist aus Sicht des Verfassers auf die Summe aller im Haushaltsjahr zur Verfügung stehenden Mittel (letzte Spalte) abzustellen.

Um einen Überblick über die Entwicklung aller Sonderposten zu ermöglichen, sollte in einer Anlage die Sonderpostenentwicklung je Bilanzposition dargestellt werden. Hier empfiehlt sich eine analoge Darstellung zum Muster 16<sup>40</sup> zzgl. des Finanzierungsverhältnisses.

#### **Beispiel:**

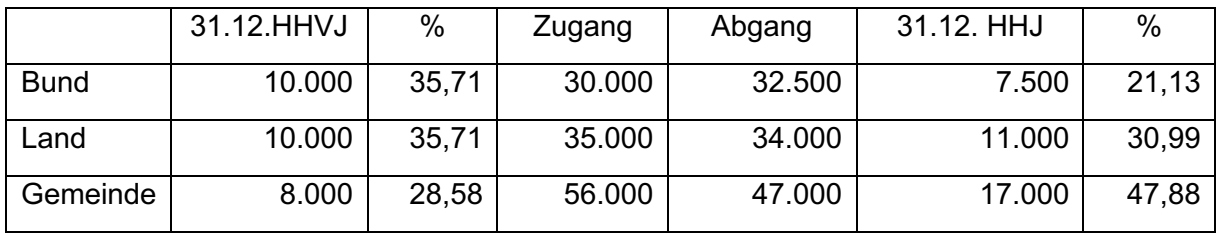

Im Leitfaden zum SSV und in der Praxishilfe am Beispiel der Stadt Penzlin wird immer von einer 100%-Finanzierung durch Zuwendungen (inkl. Eigenmittel) ausgegangen. Es ist aber auch möglich, dass Zuwendungen an Dritte oder Baumaßnahmen aus Überschüssen aus der Hausverwaltung, Erträgen aus Ausgleichsbeiträgen (Konto 4671) oder Erträgen aus dem Verkauf von D4-Objekten oder Investitionskrediten finanziert werden<sup>41</sup>. Dadurch kann es zu zulässigen Unterschieden zwischen den Vermögensgegenständen auf der Aktivseite und den zugehörigen Sonderposten kommen.

#### **2. Sonderposten zum Anlagevermögen**

Die Sonderposten zum Anlagevermögen bilden i. d. R. die Gegenposition zu den geleisteten Zuwendungen (Konto 0121) und den Ausleihungen an den sonstigen Bereich (Konto 1372).

Geleistete Anzahlungen auf Zuwendungen sind auf der Passivseite ggf. als Anzahlungen auf Sonderposten oder Verbindlichkeiten auszuweisen.

<sup>40</sup> Sonstige Sonderposten, Bilanzposition B.2.4 werden nicht im Muster 16 ausgewiesen, da sie nicht zum Anlagevermögen gehören.

<sup>41</sup> Innenfinanzierung gemäß § 12 Abs. 4 GemHVO-Doppik.

Soweit die Möglichkeit genutzt wird, öffentliche Baumaßnahmen als Anlagen im Bau auszuweisen und nicht mehr als Vorratsvermögen, würde der entsprechende Sonderposten hinzukommen.

Werden im Haushaltsjahr neue Zuwendungen oder Darlehen an Dritte ausgereicht, erfolgt analog ein Zugang bei den Sonderposten zum Anlagevermögen unter Berücksichtigung des Finanzierungsverhältnisses.

Die Umbuchung erfolgt mit:

2398 an 2314

Bei der Umbuchung ist auch die Finanzrechnung zu berücksichtigen. Die entsprechenden Konten liegen aber unterhalb der Kontenart und in der gleichen Zeile der Finanzrechnung. Die Bereichsabgrenzung A ist zu beachten.

Bei der ertragswirksamen Auflösung der Sonderposten sind die Sonderposten zum Konto 0121 und 1372 zu unterscheiden. Die geleisteten Zuwendungen aus dem Städtebaulichen Sondervermögen werden gemäß § 37 Abs. 1 GemHVO-Doppik über den Zeitraum der Zweckbindung oder Gegenleistungsverpflichtung abgeschrieben. Die Sonderposten hierzu werden gemäß § 37 Abs. 2 GemHVO-Doppik ertragswirksam aufgelöst.

53221 an 0121

2314 an 41511

Streitig ist der Umgang mit den Sonderposten zu den sonstigen Ausleihungen. Hier gibt es zwei Möglichkeiten. Ertragswirksame Auflösung oder Umbuchung in den Bereich der Anzahlungen auf sonstige Sonderposten.

Im Ergebnis kommt es darauf an, wie man den § 37 Abs. 2 GemHVO-Doppik auslegt. Bilanziell handelt es sich bei den Rückflüssen aus Ausleihungen um einen Abgang. Würde man im Kernhaushalt die Ausleihungen bilanzieren, erfolgt hier eine ertragswirksame Auflösung der Sonderposten. Aus Sicht des Verfassers gibt es keinen Grund im Sondervermögen anders zu verfahren. Auch die Möglichkeit, mit den Rückflüssen aus Darlehen neue Maßnahmen zu finanzieren ändert hieran nichts.

2314 an 41511

Eine andere Auffassung wird im Leitfaden zum SSV und in der Praxishilfe am Beispiel der Stadt Penzlin<sup>42</sup> vertreten. Hier erfolgt eine zahlungsneutrale Umbuchung der Sonderposten.

2314 an 23985

Die Überwiegende Zahl der Gemeinden nutzt die Variante mit der Umbuchung. Hierbei ist zu beachten: Werden die restlichen Ausleihungen nach Abschluss der Gesamtmaßnahme inkl. Sonderposten von Bund und Land in den Kernhaushalt der Gemeinde übernommen, ist diese Variante nicht mehr möglich.

#### **3. Sonstige Sonderposten**

Die sonstigen Sonderposten (Bilanzposition B.2.4) bilden die Gegenposition zum Umlaufvermögen und gliedern sich in Sonderposten für privat nutzbare Objekte, öffentlich

<sup>42</sup> Anleitung zur Erstellung eines Jahresabschlusses für das städtebauliche Sondervermögen am Beispiel des Jahresabschlusses zu 31. Dezember der Stadt Penzlin, Anlage 13.

nutzbare Objekte und Anzahlungen auf sonstige Sonderposten. Die Bilanzposition ist für alle B.2.4. Es ist keine Bereichsabgrenzung vorgesehen. Dem Grunde nach ist hier nur die Kontenart verpflichtend vorgegeben. Aus Gründen der Übersichtlichkeit wird aber dringend empfohlen die Unterkonten zu nutzen.

#### **a. Sonderposten für privat nutzbare Objekte**

War ein Grundstücksankauf oder eine Modernisierungsmaßnahme zuwendungsfähig und wurde mit Städtebaufördermitteln finanziert, sind die Konten 239312, 239313 und 239314 zu verwenden. In der Höhe der Bestandserhöhung im Konto 1423 (durch Ankauf oder Modernisierung eines D4-Objektes) erfolgt ein Zugang bei den Sonderposten. Der Zugang erfolgt i. d. R. durch eine Umbuchung aus den Anzahlungskonten.

2398 an 23931

Bei der Umbuchung ist auch die Finanzrechnung zu berücksichtigen. Die entsprechenden Konten liegen im Bereich der Kontenart aber in der gleichen Zeile (27) der Finanzrechnung.

68331 an 6816

Wird ein angekauftes Grundstück oder saniertes Gebäude verkauft, ist der zugehörige Sonderposten entsprechend ertragswirksam aufzulösen.

23931 an 466131

#### **b. Sonderposten für öffentlich nutzbare Objekte**

Die Sonderposten für öffentlich nutzbare Objekte bilden die Gegenposition zum Konto 1424 (Maßnahmen an öffentlich nutzbaren Objekten). Laut Kontenrahmenplan sind die Konten 23932 und 239323 für Zuwendungen vom Bund und vom Land zu verwenden. Der Eigenanteil der Gemeinde für Maßnahmen an öffentlich nutzbaren Objekten wird nicht in dieser Position, sondern im Konto 34431 ausgewiesen.

Wurde die Baumaßnahme nachweislich nicht durch eine Vor- und Zwischenfinanzierung, einen Investitionskredit oder aus einem positiven Saldo der ordentlichen und außerordentlichen Ein- und Auszahlungen finanziert, erfolgt eine Umbuchung aus der Position Anzahlung auf sonstige Sonderposten in Höhe der Bestandserhöhung im Konto 1424.

23982 an 239322 23983 an 239323 23985 an 34431

Die Umbuchung erfolgt mit dem vorher berechneten Finanzierungsverhältnis (Punkt VIII 1.). Ggf. sind hier zusätzliche Eigenmittel oder nff. Kosten der Baumaßnahme zu berücksichtigen.

Bei der Umbuchung ist auch die Finanzrechnung zu berücksichtigen. Die entsprechenden Konten liegen im Bereich der Kontenart aber in der gleichen Zeile (27) der Finanzrechnung.

68332 an 6816

**Anmerkung:** Gemäß § 37 Abs. 5 GemHVO-Doppik erfolgt die Umbuchung der erhaltenen Anzahlungen auf Sonderposten erst bei Fertigstellung des Vermögensgegenstandes. Eine enge Auslegung dieser Regelung würde aber das Konto 23932 überflüssig machen, da der Zeitpunkt der Fertigstellung auch gleichzeitig der Zeitpunkt der Übergabe ist. Aus Gründen der Übersichtlichkeit erfolgt die Umbuchung im Bereich der Unterkonten trotzdem. Es liegt kein prüfungsrelevanter Ausweis- oder Bewertungsfehler vor.

Wird die öffentliche Baumaßnahme fertig gestellt und an die Gemeinde übergeben, erfolgt eine ertragswirksame Auflösung der Sonderposten analog zur Bestandsverminderung im Konto 1424.

239322 an 4661322 239323 an 4661323 34431 an 4675

#### **c. Anzahlungen auf sonstige Sonderposten**

Gemäß § 37 Abs. 5 sind erhaltene Zuwendungen bis zum Zeitpunkt der Anschaffung oder Herstellung als erhaltene Anzahlungen auf Sonderposten auszuweisen. Hierfür können die Konten 2331 oder 2398 gewählt werden. Soweit absehbar ist, dass die Zuwendungen im Wesentlichen für Baumaßnahmen verwendet werden, sollten die Konten 2398 ff gewählt werden. Diese Konten laufen auch nicht über die Anlagenbuchhaltung und sind über die Finanzbuchhaltung einfacher zu handhaben.

Die Anzahlungskonten auf sonstige Sonderposten haben im Wesentlichen die Funktion eines "Verschiebebahnhofes". Durch das Gesamtdeckungsprinzip der StBauFR ist zum Zeitpunkt des Geldeinganges auf dem Treuhandkonto noch nicht ganz klar, wofür das Geld verwendet wird. Dies gilt vor allem bei der unterjährigen Buchung zum 30. Juni des HHJ (§ 25 Abs. 4 GemHVO-Doppik). Ist im Anschluss ersichtlich, wofür der Sanierungsträger die Mittel verwendet hat, erfolgt die Umbuchung in die entsprechenden Konten. Hierbei ist darauf zu achten, dass die Finanzrechnungskonten mit angesprochen werden, insbesondere bei einer Umbuchung in den Bereich der laufenden Zuwendungen (Kontenart 417/617).

Bei diesen Umbuchungen tritt relativ häufig ein Problem durch den Jahreswechsel auf.

#### **Beispiel:**

Der Sanierungsträger ruft im Dezember des HHVJ beim LFI Fördermittel und bei der Gemeinde Eigenmittel ab. Die Zahlungseingänge erfolgen alle Ende Dezember und werden in der Finanzrechnung als Einzahlungen aus Investitionstätigkeit und in der Bilanz als Anzahlungen auf sonstige Sonderposten ausgewiesen. Im Haushaltsfolgejahr werden die Mittel teilweise für laufende Zwecke verwendet.

Eine Umbuchung in der Finanzrechnung würde hier gegen § 45 Abs. 1 S. 1 GemHVO-Doppik verstoßen, führt im Ergebnis aber zu einer negativen Zeile 19.

Aus Sicht des Verfassers wäre dieses Problem nur durch eine manuelle Korrektur des Muster 5a (Zeile 4), Muster 5b (Zeile 5) und Muster 13 (Zeile 38) zu lösen. Eine weitere Möglichkeit wäre eine "Dauergenehmigung" der Rechtsaufsicht gemäß § 12 Nr. 5 GemHVO-Doppik für solche Fälle im Sondervermögen.

In diesem Praxiskommentar wird das Konto 23985 (Anzahlungen auf sonstige Sonderposten der Gemeinde) verwendet. Dieses Konto fehlt im Kontenrahmenplan und ist von den Gemeinden anzulegen. Im Leitfaden zum SSV wird das Konto 34431 angesprochen. Aus Sicht des Verfassers ist dies nicht zu empfehlen, da das Konto 34431 als Verbindlichkeitenkonto nur über Umwege zu bebuchen ist und das zugehörige Einzahlungskonto laut Kontenrahmenplan (Konto 6675) eine ordentliche Einzahlung erzeugt.

Wenn man alles sachlich und rechnerisch richtig gebucht hat, ist auch ein rechnerischer Abgleich möglich. Die Summe der Anzahlungen auf sonstige Sonderposten ergibt sich rechnerisch aus dem Bestand des Treuhandkontos + Forderungen (ohne Hausverwaltung) - Verbindlichkeiten (ohne Investitionskredite und Konto 34431).

Im Leitfaden zum SSV und in der Praxishilfe am Beispiel der Stadt Penzlin werden für die Anzahlungskonten noch sogenannte "Dummykonten" verwendet. Die Konten Anzahlungen auf sonstige Sonderposten wurden erst mit der Änderung vom 13. Dezember 2011 in den Kontenrahmenplan aufgenommen. Der Leitfaden wurde zeitlich etwas früher herausgegeben. Warum die "Dummykonten" in der Praxishilfe 2015 immer noch verwendet wurden, ist nicht ersichtlich.

#### **IX. Verbindlichkeiten**

Grundsätzlich gelten für die Verbindlichkeiten die Vorgaben der GemHVO-Doppik. Die Zwischenabrechnung des Sanierungsträgers sieht aber keinen Ausweis von Verbindlichkeiten zum 31.12. des Haushaltsjahres vor, da es sich hier um eine einfache Einnahme-Ausgaberechnung handelt. Die StBauFR basiert auf dem kameralen System und hat keine "Sollstellung" im doppischen Sinn. Hier sind die Gemeinden auf eine gesonderte Zuarbeit des Sanierungsträgers angewiesen. Die Rechnungsnummern in der Zwischenabrechnung geben keinen Aufschluss auf die zeitliche Einordnung der Rechnung, da es sich hierbei i. d. R. um Rechnungsnummern des Sanierungsträgers handelt und diese nur Aufschluss darüber geben, wann die Rechnung bezahlt wurde.

Für die Verbuchung der Verbindlichkeiten gibt es zwei Möglichkeiten.

Die Buchung im Mandanten (GKZ) Sondervermögen erfolgt wie im Kernhaushalt mit Anordnung (HÜL), Sollstellung und Freigabe durch die Kasse. Dann generiert das System automatisch die Verbindlichkeit und weist den Aufwand aus. Wird das Geld im Haushaltsfolgejahr vom Treuhandkonto ausgezahlt und wird auf der Zwischenabrechnung ausgewiesen, erfolgt die Ist-Buchung durch die Kasse. Die Verbindlichkeit wird automatisch ausgebucht und der Zahlungsausgang in der Finanzrechnung ausgewiesen.

Bei dieser Variante ist aber eine detaillierte Aufschlüsselung alle Buchungsvorgänge durch den Sanierungsträger bereitzustellen.

Die zweite Variante ist etwas einfacher und erfolgt im Rahmen der Jahresabschlussbuchungen. Unterjährig werden alle Aufwendungen im System gebucht, unabhängig davon ob es ggf. eine Verbindlichkeit sein kann.

Alle unterjährigen Buchungen erfolgen als Soll-Ist-Buchungen. Die Korrektur der Verbindlichkeiten erfolgt dann als zahlungsneutrale Jahresabschlussbuchung.

#### **Beispiel:**

Der Sanierungsträger rechnet die Trägervergütung für das VI. Quartal des Haushaltsjahres erst im Haushaltsfolgejahr ab. Zum 31.12. des HHVJ bestand eine Verbindlichkeit aus Trägervergütung von 8.000 €. Unterjährig wurden 46.000 € als Trägervergütung ausgezahlt. Zum 31.12. des HHJ sind noch 10.000 € Trägervergütung für das VI. Quartal zu zahlen.

Unterjährige Buchung:

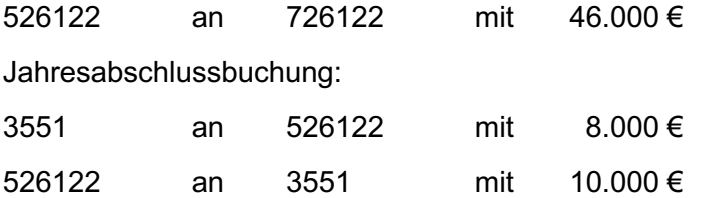

#### **1. Erhaltene Anzahlungen auf Bestellungen - Betriebskosten**

Einige D4-Objekte haben vermietete Wohneinheiten. Für diese Wohneinheiten werden Nettokaltmieten, Betriebskosten und Aufwendungen getrennt voneinander ausgewiesen<sup>43</sup>.

In der Betriebskostenabrechnung werden Betriebskostenvorauszahlungen ausgewiesen. Diese sind in der Bilanz als erhaltene Anzahlungen auf Bestellungen in dem Konto 34591 auszuweisen. Die zahlungsneutrale Buchung der Betriebskostenvorauszahlungen erfolgt über:

4411 an 34591 Zugang Verbindlichkeiten aus Betriebskostenvorauszahlungen

34591 an 4411 Abgang Verbindlichkeiten aus Betriebskostenvorauszahlungen

Soweit durch den Hausverwalter für das abgeschlossene Haushaltsjahr bereits eine Betriebskostenabrechnung gegenüber den Mietern erfolgt ist, darf in der Bilanz nur noch der Saldo aus noch nicht abgerechneten Betriebskosten und den erhaltenen Anzahlungen auf Bestellungen ausgewiesen werden.

#### **Beispiel:**

Die Mieter haben im Haushaltsjahr Vorauszahlungen von 28.000 € an Betriebskosten geleistet. Der Hausverwalter kann Betriebskosten i. H. v. 25.000 € geltend machen.

Ist noch keine Abrechnung gegenüber den Mietern erfolgt, ist zu buchen:

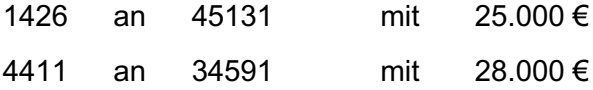

Sind die Betriebskosten bereits abgerechnet, erfolgt nur noch die Buchung der Verbindlichkeit:

4411 an 3551 mit 3.000 €

#### **2. Verbindlichkeiten aus Lieferungen und Leistungen**

Für den Bereich der Verbindlichkeiten aus Lieferungen und Leistungen gelten im Wesentlichen die Grundsätze aus dem Punkt IX. Verbindlichkeiten.

An dieser Stelle soll nur noch einmal auf eine Besonderheit aus dem Bereich der Verbindlichkeiten aus Baumaßnahmen eingegangen werden. Sind in der Aufstellung des Sanierungsträgers auch Verbindlichkeiten aus Baumaßnahmen an öffentlich nutzbaren Objekten zu finden, erfolgt die Buchung:

1424 an 3551

© NKHR-Beratung – Verwaltungsprüfungsgesellschaft mbH 40

<sup>43</sup> StBauFR, Punkt J 5.

Wird durch die Gemeinde der Buchungswerg aus dem Leitfaden zum SSV genutzt, ist folgendermaßen zu buchen:

1424 an 451522

52692 an 3551

Im Haushaltsfolgejahr werden alle investiven Auszahlungen in voller Höhe gebucht.

1424 an 788221

Im Rahmen der Jahresabschlussbuchungen erfolgt die Korrektur der Verbindlichkeiten aus dem HHVJ. Hierzu werden die Buchungssätze aus dem Vorjahr einfach umgedreht.

#### **3. Sicherheitseinbehalte**

Die Sicherheitseinbehalte werden in der Zwischenabrechnung in einer separaten Aufstellung ausgewiesen. Die Sanierungsträger können ein Baubuch ohne Ausweis von Sicherheitseinbehalten oder mit Ausweis von Sicherheitseinbehalten ausdrucken. Hier sollte über die Spalte Vorträge immer kontrolliert werden, ob die Gemeinde das "richte" Baubuch bekommen hat.

Ein wesentliches Problem der Sicherheitseinbehalte ist: sie bleiben auch nach Übergabe der Baumaßnahme an den Kernhaushalt im Sondervermögen, da die Auszahlung über das Treuhandkonto erfolgt. Werden die Sicherheitseinbehalte als "Sollstellung" im Konto 1424 mit berücksichtigt erfolgt ein "Vorgriff" auf die Sonderposten zum Zeitpunkt der Bestandserhöhung.

#### **Beispiel:**

Der Sanierungsträger errichtet einen Gehweg mit Baukosten von 100.000 €, Sicherheitseinbehalte von 2.000 € werden nicht ausgezahlt. In der Bilanz werden Sonderposten aus Zuwendungen und erhaltene Anzahlungen auf Bestellungen der Gemeinde von 100.000 € ausgewiesen. Die Baumaßnahme wird nach Fertigstellung an den Kernhaushalt übergeben.

#### Bestandserhöhung Gehweg:

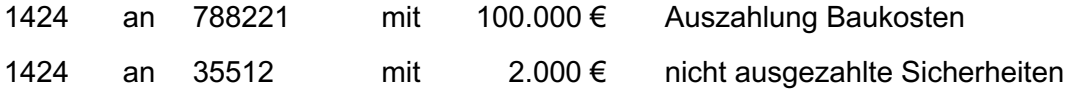

#### Umbuchung Sonderposten/Eigenmittel:

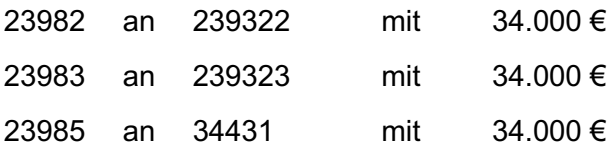

Übergabe an den Kernhaushalt der Gemeinde:

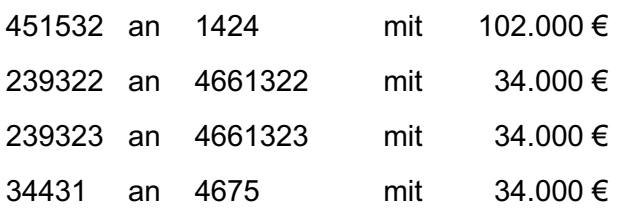

Die Sicherheitseinbehalte von 2.000 € verbleiben bis zur Auszahlung im Konto 35512 und bilden die Gegenposition zu den liquiden Mitteln (Treuhandkonto).

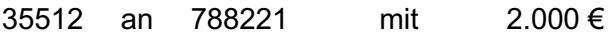

#### **4. Erhaltene Anzahlungen auf Bestellungen der Gemeinde**

Die erhaltenen Anzahlungen auf Bestellungen der Gemeinde sind die Eigenmittel der Gemeinde inkl. zusätzlicher Eigenmittel oder nff. Kosten für den Bestand im Konto 1424.

Diese Position hat in den Gemeindevertretersitzungen den größten Erklärungsbedarf, da hierdurch sehr hohe Verbindlichkeiten ausgewiesen werden (die eigentlich keine sind) und das System der Symmetrie zwischen den Vermögensgegenständen und den Sonderposten durchbrochen wird.

Die Grundidee hierbei ist: Ich gebe einem Dritten mein Geld, der baut etwas für mich und gibt es mir nach Fertigstellung zurück. Solange ich es noch nicht zurück habe schuldet er mir was.

Hier zeigt sich ein Grundproblem der Sonderrechnung. Die Sonderrechnung ist eigentlich kein Dritter im engeren Sinn, sondern nur ein ausgelagerter Teil meines Haushaltes und man weiß nicht, wohin mit den Eigenmitteln der Gemeinde. Der Weg "Sonderposten" ist eigentlich vertretbar und zum buchen gar nicht so schlecht. Konsequent für den Bereich der öffentlich nutzbaren Objekte weitergeführt, und die Akzeptanz in den Gemeinden für das SSV würde erheblich steigen.

Bei der Wahl des Kontos 34431 war scheinbar nicht so ganz klar, wie schwierig sich ein Verbindlichkeitenkonto im doppischen Buchungssystem direkt bebuchen lässt, da die Verbindlichkeitenkonten i. d. R. nur im Hintergrund gekoppelt sind. Darüber hinaus ist das zugehörige Finanzrechnungskonto (6675) auch noch dem Bereich der ordentlichen Einzahlungen zugeordnet. In diesen Bereich gehört eine investive Einzahlung nicht hin!

Für das bestehende System ist folgende Vorgehensweise zu empfehlen:

Eingang der Eigenmittel der Gemeinde auf dem Treuhandkonto:

681663 an 23985

Zahlungsneutrale Umbuchung der Eigenmittel ohne Anbindung der Finanzrechnung:

23985 an 34431

Übergabe an den Kernhaushalt der Gemeinde:

34431 an 4675

**Soweit eine Gemeinde die Möglichkeit gemäß § 64 Abs. 2 S. 3 KV M-V nutzt, das SSV als wesentliches Produkt im Kernhaushalt zu führen, entfällt das Konto 34431. Hier hätte das wesentliche Produkt SSV eine Verbindlichkeit gegenüber ? – Hier wird dann so gebucht, als würde der Kernhaushalt eine Baumaßnahme mit Fördermitten selbst durchführen**.

#### **5. Sonstige Verbindlichkeiten**

Für die sonstigen Verbindlichkeiten gelten die gleichen Vorschriften, wie für den Kernhaushalt. Im Bereich der sonstigen Verbindlichkeiten sind immer die Konten und Unterkonten zu beachten, da diese zum Teil unterschiedlichen Bilanzpositionen zugeordnet werden.

#### **X. Passive Rechnungsabgrenzungsposten**

Für die passiven Rechnungsabgrenzungsposten gelten die Vorschriften des § 36 Abs. 2 GemHVO-Doppik. Bei der Wesentlichkeitsgrenze ist darauf zu achten, dass die entsprechende Festlegung der Gemeinde (Dienstanweisung, Bewertungsleitfaden) auch das Sondervermögen einschließt.

#### **XI. Ergebnisrechnung**

In der Ergebnisrechnung werden gemäß § 44 GemHVO-Doppik die Erträge und Aufwendungen des Haushaltsjahres ausgewiesen.

Die **Erträge** des Sondervermögens unterteilen sich im Wesentlichen in folgende Bereiche:

Kontengruppe 41

- Erträge aus der Auflösung von Sonderposten (Konto 41511): hier erfolgt die ertragswirksame Auflösung der Sonderposten zum Anlagevermögen (Konto 2314), insbesondere der geleisteten Zuwendungen aus dem Sondervermögen (Konto 0121).
- Zuwendungen für laufende Zwecke an des SSV (Konto 417): hier wird der Anteil der Fördermittel und Eigenmittel der Gemeinde für laufende Zwecke und für den Ausgleich der Ergebnisrechnung verbucht.

Kontengruppe 44

- Privatrechtliche Leistungsentgelte (Konto 4411): hier werden die Erträge aus der Verwaltung der D4-Objekte sowie Pachten und Erbbauzinsen verbucht, soweit sie nach Punkt J 3 StBauFR dem SSV zuzurechnen sind.
- Kostenerstattungen (Konto 442): hier werden Kostenerstattungen von Dritten (z.B. Wohnungsbaugesellschaften, Eigenbetrieben, Zweckverbänden u.a.) gebucht. Diese Kostenerstattungen können sich auch auf Baumaßnahmen beziehen. Zum Zeitpunkt der Kostenerstattungen sind die Baumaßnahmen in der Regel schon abgeschlossen. Für einen Sonderposten gemäß § 37 Abs. 2 GemHVO-Doppik fehlt das entsprechende Anlagevermögen. Ggf. kommt ein Sonderposten nach § 37 Abs. 2 S. 3 GemHVO-Doppik in Frage. (Vgl. auch Konto 4671)

Kontengruppe 45

- Bestandsveränderung (Konto 451): hier werden die Bestandserhöhungen und Bestandsverminderungen an D4-Objekten und öffentlich nutzbaren Objekten ausgewiesen. Die Bestandsverminderungen erzeugen einen negativen Ertrag in der Zeile 7 der Ergebnisrechnung. In einigen Buchungssystemen (z.B. H&H) werden die Bestandsveränderungen nur saldiert ausgewiesen. Bestandsveränderungen sind mit dem Vorratsvermögen verbunden. Alle Veränderungen in diesem Bereich werden als Bestandsveränderung ausgewiesen.

#### Kontengruppe 46

- Erträge aus der Auflösung von sonstigen Sonderposten (Konto 46613): hier erfolgt die ertragswirksame Auflösung der Sonderposten für D4-Objekte und öffentlich nutzbare Objekte (Konto 2393) bei gleichzeitiger Bestandsverminderung im Vorratsvermögen (Konto 142/143).
- Ausgleichsbeiträge (Konto 4671) nach §154 BauGB gehören eigentlich zu den Beiträgen gemäß § 37 Abs. 4 GemHVO-Doppik und somit zu den Sonderposten. Zum Zeitpunkt der Beitragserhebung befinden sich die werterhöhenden Baumaßnahmen aber schon wieder im Kernhaushalt der Gemeinde. Die Beiträge können im Sondervermögen auch keinem Vermögensgegenstand direkt zugeordnet werden. Aus diesen Gründen erfolgt die Buchung als sonstiger laufender Ertrag.
- Erträge aus Verkaufserlösen von D4-Objekten (Konto 4674). Die Verwendung dieses Kontos hängt von der Buchungsweise eines Verkaufserlöses ab. Für die Erträge aus Verkaufserlösen gibt es auch noch das Konto 4615, dieses Konto ist Zahlungsneutral, das Konto 4674 hat ein Gegenkonto in der Finanzrechnung. Weitere Erläuterungen hierzu finden sie im Punkt Bestandsverminderung von D4-Objekten.
- Erträge aus der Auflösung von erhaltenen Anzahlungen auf Bestellungen der Gemeinde (Konto 4675): hier erfolgt die ertragswirksame Auflösung der Eigenmittel der Gemeinde für öffentlich nutzbare Objekte (Konto 34431).

#### Kontengruppe 47

- Zinserträge aus dem Treuhandkonto (Konto 4715).
- Zinserträge aus Ausleihungen an Privatpersonen (Konto 47161): hier werden die Zinsen aus Darlehen (Konto 1372) inkl. Verzugszinsen bei Tilgungsrückstand gebucht.

Grundsätzlich finden auch alle anderen Ertragskonten aus dem Kontenrahmenplan für das Städtebauliche Sondervermögen Anwendung.

Die **Aufwendungen** des Sondervermögens unterteilen sich im Wesentlichen in folgende Bereiche:

#### Kontengruppe 50/51

Soweit das Städtebauliche Sondervermögen durch einen Treuhänder verwaltet wird, finden diese Konten keine Anwendung.

#### Kontengruppe 52

- Aufwendungen aus der Bewirtschaftung von Grundstücken (Konto 5232): hier können die Aufwendungen aus der Hausverwaltung der D4-Objekte verbucht werden. Eine Aufschlüsselung ist nicht notwendig, diese ist aus der Hausverwalterabrechnung (Nebenbuchhaltung) ersichtlich. (Die Kontenart 522 ist nur für den Eigenbedarf der Gemeinde bestimmt)
- Sonstige Aufwendungen Städtebauliches Sondervermögen (Konto 526): hier findet man alle relevanten Aufwandspositionen aus dem SSV. Die Bezeichnung der

Unterkonten stimmt mit der Bezeichnung in der Zwischenabrechnung nach StBauFR überein. Bei Unklarheiten kann auf die Überleitungstabelle aus dem Leitfaden zum SSV verwiesen werden.

- Investive Aufwendungen (Konto 5269). In diesen 4 Konten werden investive Auszahlungen gebucht. Etwas paradox und systemfremd aber diese Konten waren notwendig, um die Bestandserhöhung zu neutralisieren. Weiter Ausführungen hierzu finden sie im Punkt Bestandserhöhung des Vorratsvermögens.

#### Kontengruppe 53

- Abschreibungen auf geleistete Zuwendungen des SSV (Konto 53221): hier erfolgt die Abschreibung der Zuwendungen (Konto 0121) gemäß § 37 Abs. 1 GemHVO-Doppik.
- Abschreibung auf zum Verkauf vorgesehene Grundstücke (Konto 53941). Eine Abschreibung auf D4-Objekte ist dann notwendig, wenn nach einer Modernisierung der aktuelle Verkehrswert niedriger ist als die Modernisierungskosten. (ggf. sind die analogen Sonderposten ertragswirksam aufzulösen)

Kontengruppe 54

Zuwendungen des SSV an Dritte, soweit nicht aktivierungspflichtig (Konto 5415): hier sind Zuwendungen des SSV für Modernisierungsmaßnahmen privater Dritter zu buchen, die nicht die Voraussetzungen des § 37 Abs. 1 GemHVO-Doppik erfüllen.

Kontengruppe 56

- Sonstige laufende Aufwendungen. Für diesen Bereich gibt es keine speziellen Konten für das SSV, hier gelten die gleichen Grundsätze wie für den Kernhaushalt. (z.B. Porto und Versandkosten 5633, Bankgebühren 5637, Bauherrenhaftpflicht 56413 sowie Wertberichtigungen und Abgang auf Forderungen 5655)

Kontengruppe 57

- Zinsen aus Investitionskrediten oder Vor- und Zwischenfinanzierungen

#### **Ausgleich der Ergebnisrechnung**

Sind alle unterjährigen, zahlungswirksamen Buchungen und die zahlungsneutralen Jahresabschlussbuchungen erfolgt, ist ein vorläufiges Jahresergebnis erkennbar.

Ist diese Jahresergebnis negativ und kein positiver Ergebnisvortrag aus Haushaltsvorjahren gemäß § 16 Abs. 2 Nr. 1 GemHVO-Doppik vorhanden, erfolgt ein Ausgleich der Ergebnisrechnung durch eine Umbuchung aus dem Bereich der erhaltenen Anzahlungen auf sonstige Sonderposten.

#### 2398 an 417

Streitig war bisher noch, ob ein positives Jahresergebnis ausgewiesen werden kann. Die Antwort hierauf lautet aus Sicht des Verfassers eindeutig: "ja". Ein Jahresüberschuss entsteht i. d. R. durch hohe Ausgleichsbeiträge (Konto 4671), Kostenerstattungen (Konto 442) oder Überschüsse aus der Hausverwaltung (Konto 442).

Die StBauFR sieht nur eine Ausgleichsverpflichtung der Gemeinde bei fehlenden Haushaltsmitteln vor. Gemäß § 64 Abs. 4 KV M-V finden auf die Städtebaulichen Sondervermögen die Vorschriften der allgemeinen Haushaltswirtschaft Anwendung. Weder aus der KV M-V, aus der GemHVO-Doppik sowie den VV ist eine Verpflichtung zu einer Umbuchung eines Jahresüberschusses in den sonstigen Sonderposten ableitbar.

Dieser Jahresüberschuss kann als positiver Ergebnisvortrag für die Haushaltsfolgejahre verwendet werden.

Die Übersicht über Erträge und Aufwendungen zur Ergebnisrechnung (Muster 12a) ist Pflichtbestandteil des Jahresabschlusses.

#### **XII. Finanzrechnung**

Für die ordentlichen Ein- und Auszahlungen finden die korrespondierenden Konten zu den Ertrags- und Aufwandskonten Anwendung.

Bei der Umbuchung der Sonderposten in den Bereich der laufenden Erträge (2398 an 417) ist darauf zu achten, dass die Finanzrechnungskonten mit angesprochen werden. Der Betrag fehlt sonst zum Haushaltsausgleich gemäß § 16 Abs. 2 Nr. 2 GemHVO-Doppik in der Zeile 18.

Die Bestandsverminderungen (Übergabe von öffentlich nutzbaren Objekten) sollten entgegen dem Leitfaden zum SSV zahlungsneutral gebucht werden<sup>44</sup>. Eine Anbindung der Finanzrechnung führt ebenfalls zu Problemen in der Zeile 18.

Werden Kredite für Investitionen oder Investitionsförderungsmaßnahmen aufgenommen oder erfolgt eine Vor- und Zwischenfinanzierung zwischen zwei Sanierungsgebieten einer Gemeinde, gelten die gleichen Vorschriften und Konten wie im Kernhaushalt.

Bei einem Verkauf von D4-Objekten ist die Kontenart 688 (Zeile 23) zu verwenden.

Durch die Fehler im Leitfaden zum SSV kam es bei einigen Sondervermögen zu einem negativen Ausweis im Muster 5a (Spalte 1, § 16 Abs. 2 Nr. 2 GemHVO-Doppik). Dieser negative Ausweis könnte durch eine Korrektur des Vortrages im Muster 5a ausgeglichen werden.

Fraglich ist aber, ob bei einer Korrektur des Vortrages (Muster 5a Zeile 4) auch die Zeile 38 in der Finanzrechnung geändert werden muss. Dies wäre nur durch eine manuelle Anpassung möglich. Anderenfalls würden aber die Muster 5a/5b und Muster 7/13 auseinander laufen.

#### **XIII. Anhang**

Für den Anhang gelten die Vorschriften des § 48 GemHVO-Doppik. Die Pflichtangaben im Anhang sind in den Absätzen 1 und 2 geregelt. Der Absatz 3 bezieht sich auf das Muster 5a. Die Angaben nach Absatz 4 sind gemäß Absatz 6 nur notwendig, soweit sie für das Sondervermögen zutreffen.

Für die Eröffnungsbilanz wurde im Leitfaden zum SSV in der Anlage 5 ein Muster-Anhang bereitgestellt. Dieser Anhang kann auch für die Haushaltsfolgejahre verwendet werden, muss entsprechend um die Angaben zur Ergebnisrechnung und zur Finanzrechnung erweitert werden.

<sup>44</sup> Analog zur Vermögensübertragung bei öffentlichen Gebietskörperschaften.

#### **XIV. Rechenschaftsbericht**

Für den Rechenschaftsbericht gelten die Vorschriften des § 49 GemHVO-Doppik – Dieser entfällt mit der Evaluierung der GemHVO-Doppik 2019.

#### **XV. Anlagen und Muster**

Verbindliche Anlagen zum Jahresabschluss:

- Anlagenspiegel mit Sonderpostenübersicht, § 50 GemHVO-Doppik (Muster 16)
- Forderungsübersicht, § 51 GemHVO-Doppik (Muster 17)
- Verbindlichkeitenübersicht, § 52 GemHVO-Doppik (Muster 18)
- Übersicht über die das Ende des Haushaltsjahres hinaus geltenden Haushaltsermächtigungen, § 53 GemHVO-Doppik (Muster 19)
- Übersicht über die Zusammensetzung und Entwicklung des Saldos der liquiden Mittel und der Kredite zur Sicherung der Zahlungsfähigkeit im Haushaltsjahr, § 48 Abs. 3 GemHVO-Doppik (Muster 5a)

#### **E. Übernahme von öffentlichen Baumaßnahmen in den Kernhaushalt der Gemeinde**

Eigenmittel der Gemeinde werden unterjährig über das Konto 0192 (Geleistete Anzahlungen auf Zuwendungen an das SSV) gebucht. Wurde im Haushaltsjahr eine öffentliche Baumaßnahme durchgeführt, werden die hierfür verwendeten Eigenmittel der Gemeinde im Sondervermögen in das Konto 34431 umgebucht. Im Kernhaushalt der Gemeinde erfolgt eine Umbuchung mit dem gleichen Betrag in das Konto 0911 ( Geleistete Anzahlungen für Maßnahmen an öffentlich nutzbaren Objekten).

#### 0911 an 0192

Wird die Baumaßnahme im SSV fertig gestellt und übergeben, erfolgt die Aktivierung im Kernhaushalt. Die Aktivierung erfolgt i. d. R. in drei Buchungsschritten. Hierbei ist ggf. darauf zu achten, dass eine produktübergreifende Buchung erfolgt. Die Eigenmittel für das SSV werden im Produkt 51103 ausgewiesen, die Aktivierung einer Gemeindestraße erfolgt im Produkt 54101.

Bei einigen Buchungssystemen ist für eine produktübergreifende Buchung ein Umweg über das Konto 2011 notwendig.

#### **Beispiel:**

Im Sondervermögen wurde die Hauptstraße mit insgesamt 300.000 € saniert und übergeben. Die Baumaßnahme wurde mit jeweils 100.000 € von Bund, Land und Eigenmitteln der Gemeinde finanziert. Die Eigenmittel wurden schon in das Konto 0911 umgebucht.

Im Kernhaushalt sollen die 300.000 € Herstellungskosten für die Hauptstraße aktiviert werden. Im Konto Anlagen im Bau (0911) sind aber nur 100.000 € verbucht. Die restlichen 200.000 € holen wir aus der zahlungsneutralen Buchung Bestandskonto an Bestandskonto (analog zu einer Sachspende für z.B. Spielgeräte).

Die Aktivierung der Straße erfolgt über:

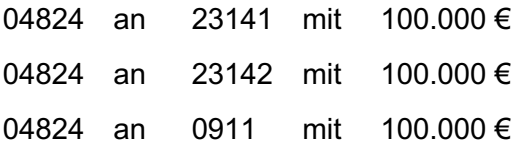

Grundlage für die Aktivierung sollte die Baukostenaufstellung des Sanierungsträgers sein. Der Sanierungsträger rechnet jede Einzelmaßnahme gegenüber dem LFI ab. In dieser Aufstellung werden alle Baukosten und Baunebenkosten aufgeschlüsselt. Es ist auch zu prüfen, ob in den 300.000 € Gesamtbaukosten ggf. auch Ausgaben für Bänke, Papierkörbe oder Verkehrslenkungsanlagen enthalten sind, die in einem anderen Konto gebucht werden müssen.

Aus der Baukostenaufstellung ist auch das Finanzierungsverhältnis der Baumaßnahme zu entnehmen. Gab es ggf. zusätzliche Fördermittel von der EU oder vom Landkreis sowie zusätzliche Eigenmittel der Gemeinde oder nicht förderfähige Kosten.

Bei den zusätzlichen Eigenmitteln oder nicht förderfähigen Kosten ist darauf zu achten, ob diese nur für bestimmte Baukosten gelten. So können z.B. Papierkörbe nicht förderfähig gewesen sein und wurden zu 100 % mit Eigenmitteln bezahlt. Der Straßenkörper war hingegen voll förderfähig.

Soweit eine Einzelmaßnahme in verschiedene Einzelteile (Straße, Gehweg, Papierkörbe, Fahrradständer) aufzuteilen ist, erfolgt die Aktivierung aller Vermögensgegenstände nach dem oben aufgezeigten Grundprinzip.

In einigen Fällen kann es passieren, dass im Konto 0192 oder 0911 nicht genügend Geld vorhanden ist. Dies kann zum einen daran liegen, dass unterjährig (durch das Fachamt) in einem anderen Konto gebucht wurde. Die Eigenmittel sind im Produkt Straße und im Konto Anlagen im Bau (096) oder wurden über den laufenden Bereich gebucht. Hier hilft nur suchen und umbuchen.

Ein weiteres Problem ist die Unterteilung in laufende Auszahlungen und investive Auszahlungen. So wird z.B. die Trägervergütung vollständig als laufender Aufwand gebucht, ist aber in großen Teilen aktivierungsfähig. Dies führt dazu, dass im Kernhaushalt in den Haushaltsvorjahren zu viele Eigenmittel in den laufenden Aufwand (Konto 5413) gebucht wurden, die bei der Aktivierung fehlen.

Darüber hinaus führt das pauschale Finanzierungsverhältnis im Sondervermögen oft zu einem Korrekturbedarf im Kernhaushalt .

Fehlen Eigenmittel der Gemeinde, bleibt nur die Möglichkeit einer Zuschreibung (04824 an 46621). Die Grundidee dahinter ist, in den Haushaltsvorjahren wurde ein zu hoher Aufwand gebucht, dieser befindet sich im Ergebnisvortrag zum 31.12. des HHVJ. Durch die Zuschreibung wird der fehlerhafte Ergebnisvortrag korrigiert.

#### **F. Nachträgliche Korrekturen des Finanzierungsverhältnisses**

Das Landesförderinstitut hängt mit der abschließenden Testierung der Baumaßnahmen regelmäßig hinterher. Zum Teil dauert es 5 bis 10 Jahre bis zur endgültigen Entscheidung. Wird in diesem Zusammenhang festgestellt, dass zusätzliche Eigenmittel der Gemeinde zu zahlen sind oder nicht förderfähige Kosten angefallen sind, hat die Gemeinde diesen Betrag

an das Sondervermögen zu zahlen. Dadurch ändert sich im Nachgang das Finanzierungsverhältnis der Baumaßnahme.

#### **Beispiel:**

Die Gemeinde hat im Haushaltsjahr 2012 eine Straße aus dem Sondervermögen mit 300.000 € übernommen. Das Finanzierungsverhältnis wurde mit jeweils 1/3 festgelegt und eingebucht. Mit der Endabrechnung wurde festgesetzt, dass 12.000 € der Baukosten nicht förderfähig waren und von der Gemeinde zu tragen sind. Die Gemeinde überweist den Betrag von 12.000 € im Haushaltsjahr 2017 auf das Treuhandkonto. Die Gesamtbaukosten von 300.000 € ändern sich nicht.

Im Ersten Schritt ist das neue Finanzierungsverhältnis für die Aktivierung im HHJ 2012 auszurechnen. Statt 33,33% mit 100.000 € Eigenmittel sind es jetzt 112.000 € und 37,33 % für die Gemeinde. Der Anteil für Bund und Land sinkt entsprechend um jeweils 6.000 € auf 31,33 %.

Die Gemeinde hat die 12.000 € nff. Kosten über das Konto 0192 ausgezahlt. Dieser Betrag wird in Abgang gebracht.

56511 an 0192

Gleichzeitig erfolgt ein Teilabgang der Sonderposten von Bund und Land um jeweils 6.000 €, abzüglich der bereits erfolgten ertragswirksamen Auflösung (2012 bis 2017).

#### 2314 an 4151

In der Ergebnisrechnung steht dem Aufwand von 12.000 € aus dem Abgang ein Ertrag aus der Auflösung von Sonderposten von ca. 10.300 € (12.000 € abzüglich der Auflösung 2012 bis 2017) entgegen. Der "ungerechtfertigte" Ertrag aus der zu hohen Auflösung der Sonderposten befindet sich im Ergebnisvortrag zum 31.12. des HHVJ und wird durch den negativen Saldo aus Ertrag und Abgang von 1.700 € im Ergebnisvortrag zu 31.12 des HHJ wieder ausgeglichen.

Der Restbuchwert (die Baukosten) der Straße im Anlagevermögen bleibt unverändert. Auf der Passivseite wurde der Sonderposten aus Zuwendungen auf das testierte Finanzierungsverhältnis angepasst.

Bei Kleinbeträgen unterhalb der Wesentlichkeitsgrenze sollte die Gemeinde im Einzelfall entscheiden, ob sich der ganze Buchungsaufwand rechtfertigt oder ob man nur die nff. Kosten auf der Aktivseite in Abgang bringt. Vor allem bei Baumaßnahmen vor 2012, die zum Teil mit einem pauschalen Finanzierungsverhältnis in die Eröffnungsbilanz eingebucht wurden, ist der Aufwand oft größer als Nutzen. Hier ist es sinnvoll, die Wesentlichkeitsgrenzen des Prüfers zu kennen und zu nutzen.

#### **G. Abgleich zwischen dem Städtebaulichen Sondervermögen und dem Kernhaushalt der Gemeinde**

Für das Städtebauliche Sondervermögen und den Kernhaushalt der Gemeinde gibt es korrespondierende Konten, die zum Jahresabschluss übereinstimmen sollten.

Konto 1212:

Das Eigenkapital im SSV finden wir im Konto 1212. Gibt es im Eigenkapital des SSV eine Veränderung, die auf einen Verkauf eines D4-Objektes zurückzuführen ist, erfolgt eine Umbuchung des Einbringungswertes in das Konto 0192.

0192 an 1212

Erfolgt eine Veränderung des Eigenkapitals auf Grund des Jahresergebnisses erfolgt die Buchung analog zum Eigenbetrieb.

1212 an 476 5739 an 1212

Konto 0911:

Das Konto 0911 geleistete Anzahlungen für Maßnahmen an öffentlich nutzbaren Objekten (Anlagen im Bau) korrespondiert mit dem Konto 34431 im Sondervermögen. Haben wir im Sondervermögen einen Zugang, erfolgt im Kernhaushalt eine Umbuchung aus dem Konto 0192

0911 an 0192

Gibt es im Konto 34431 eine Verminderung durch Übergabe erfolgt die Aktivierung aus dem Konto 0911 wie oben beschrieben.

Konto 0122:

Hierbei handelt es sich um geleistete Zuwendungen an das SSV, die bereits verwendet wurden. Gegenkonto im SSV ist 23143, aber nur der Teil, der sich aus Zuwendungen an Dritte (Konto 0121 SSV) zusammensetzt und planmäßig abgeschrieben wird. Diese Abschreibung erfolgt im Kernhaushalt analog.

Nicht hierzu gehört der Teil, der sich aus den Ausleihungen (Konto 1372 SSV) zusammensetzt. Die Ausleihungen fließen in das SSV zurück und werden dann für neue Maßnahmen verwendet.

Konto 0192:

Hierzu zählen alle Eigenmittel der Gemeinde, die im SSV noch nicht verwendet wurden, Anzahlungen auf sonstige Sonderposten (Konto 23985) oder im "Umlauf" sind (Konto 239314 sowie Ausleihungen). Diese Mittel wurden zwar formal schon einmal verwendet, fließen aber wieder auf das Treuhandkonto zurück und werden dann erneut verwendet. Hier findet keine planmäßige Abschreibung statt.

Konto 5413:

Hier wird der Anteil der Gemeinde ausgewiesen, der im Sondervermögen für laufende Zwecke verwendet wurde (Konto 4174 SSV). In der Regel wird der entsprechende Betrag aus dem Konto 0192 umgebucht.

5413 an 0192 (mit Anbindung Finanzrechnung)

#### **H. Abschlussbilanz des SSV und Übernahme der Schlusswerte in den Kernhaushalt der Gemeinde**

Nach Abschluss der Gesamtmaßnahme sind die Werte der Abschlussbilanz des SSV in den Kernhaushalt der Gemeinde zu übernehmen. Grundlage für die doppische Endabrechnung ist eine Schlussabrechnung der städtebaulichen Gesamtmaßnahme nach den Grundsätzen der StBauFR. Hierzu gibt es vom Ministerium für Wirtschaft, Bau und Tourismus Mecklenburg-Vorpommern einen "Leitfaden für die Abrechnung städtebaulicher Gesamtmaßnahmen in Mecklenburg-Vorpommern".

Die Übernahme der Aktivwerte aus dem SSV erfolgt nach dem gleichen Grundprinzip wie bei der Übergabe von öffentlichen Baumaßnamen.

Zuwendungen an Dritte nach § 37 Abs. 1 GemHVO-Doppik mit dem Restbuchwert zum Abschlussstichtag:

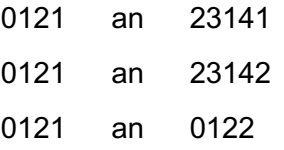

Ausleihungen an den sonstigen inländischen Bereich:

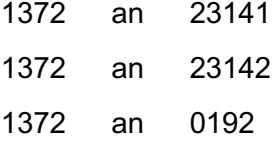

Privat nutzbare Objekte (D4-Objekte):

Hier besteht weiter eine Verkaufsabsicht, die Grundstücke bleiben im Vorratsvermögen. (Hier können die Konten 1423 oder 1433 weiter verwendet werden)

1423 an 1212 (Einbringungswerte)

Soweit angekaufte Grundstücke oder modernisierte Gebäude vorhanden sind, erfolgt die Buchung analog zu den Ausleihungen.

Forderungen und Verbindlichkeiten sowie der Bestand des Treuhandkontos und die Anzahlungen auf sonstige Sonderposten bilden eine rechnerische Einheit. Hier wäre im Einzelfall zu prüfen, ob im Kernhaushalt eine neue zahlungswirksame Anordnung zu erstellen ist oder ob eine Bestandsbuchung ausreicht. Hierfür ist auch von Bedeutung, zu welchem Zeitpunkt das Treuhandkonto an die Gemeinde ausgezahlt wird.

Ist aus der Endabrechnung des Sanierungsträgers ersichtlich, dass ein Vorteilsausgleich zu zahlen ist oder im Saldo ein Wertausgleich zu Lasten der Gemeinde entsteht, ist eine Rückstellung (Konto 2952) zu bilden. Hierzu kann der Bestand des Treuhandkonto als sonstiger Ertrag aus dem SSV (Konto 4679) gebucht werden. Dadurch kann die Bildung der Rückstellung (5657 an 2952) ergebnisneutral erfolgen.

#### **I. Wesentliches Produkt im Kernhaushalt der Gemeinde**

Mit der Evaluierung 2019 wurde die Möglichkeit geschaffen, das Städtebauliche Sondervermögen als wesentliches Produkt im Kernhaushalt zu führen. Dies hat den Vorteil, dass zusätzliche Arbeiten für den Sonderhaushalt und eine gesonderte Beschlussfassung für die Haushaltssatzung und den Jahresabschluss der Sonderrechnung entfallen können.

Die Verbuchung des Sondervermögens stellt die Gemeinde aber vor neue Herausforderungen.

- Zahlungen der Gemeinde für Eigenmittel erfolgen als Zahlwegsumbuchungen, da beide Konten (Gemeinde und Treuhandkonto) der gleichen GKZ (Mandant) zugeordnet sind. Es wird von einem Konto der Gemeinde-GKZ auf ein anderes Konto der Gemeinde-GKZ umgebucht. Andernfalls habe ich im Wesentlichen Produkt eine Auszahlung aus Eigenmitteln der Gemeinde und in gleicher Höhe eine Einzahlung aus Eigenmitteln der Gemeinde.
- Die Gemeinde kann die Eigenmittel nicht als "Sonderposten der Gemeinde" oder als "Zuwendungen für laufende Zwecke" ausweisen. Der Ausweis der Eigenmittel im wesentlichen Produkt erfolgt erst, wenn eine Rechnung an einen Dritten ausgezahlt wird.
- Baumaßnahmen sind als Anlagen im Bau zu führen, da hier kein Dritter eine unfertige Leistung erstellt.

Grundsätzlich erfolgen die Buchungen bei einem wesentlichen Produkt im Kernhaushalt analog zu eigenen Bauvorhaben.

Der Sanierungsträger plant alle Maßnahmen im Sanierungsgebiet, organisiert die Vergaben, überwacht die Durchführung der Baumaßnahmen, prüft alle Rechnungen und macht die Abrechnung gegenüber dem LFI. Die Anordnungen werden direkt durch die Verwaltung erstellt und die Aus- und Einzahlungen erfolgen direkt durch die Kasse.

Die Ausgleichbeiträge werden, anders als in der Sonderrechnung, nicht über das Konto 4671, sondern über 232 gebucht. Das Konto 4671 wird in der Sonderrechnung nur verwendet, weil ihr keine zurechenbare Maßnahme mehr vorhanden ist.

Das größte Problem bei dieser Variante ist aber die Diskrepanz zwischen dem Grundsatz der Gesamtdeckung in § 12 GemHVO-Doppik und Punkt J 2 StBauFR. Ein wesentliches Produkt im Kernhaushalt der Gemeinde würde gegen § 12 GemHVO-Doppik verstoßen. Dies ist nach Satz 1 aber nur zulässig, soweit die KV M-V oder die GemHVO-Doppik etwas anderes bestimmen. Diese Öffnungsklausel fehlt bisher. Ein möglicher Lösungsansatz wäre eine Umbuchung gemäß § 12 Abs. 4 oder 5 GemHVO-Doppik.

#### **J. Örtliche Prüfung**

Das Städtebauliche Sondervermögen ist Bestandteil der örtlichen Prüfung gemäß § 3 KPG M-V und vom Rechnungsprüfungsausschuss / Rechnungsprüfungsamt zu prüfen. Um im Kernhaushalt der Gemeinde die Konten 0122, 0192, 0911 und 1212 prüfen zu können, ist der Jahresabschluss des Städtebaulichen Sondervermögens notwendig.

Für weitere Ausführungen zu den Grundlagen der örtlichen Prüfung wird auf den Praxiskommentar zur Jahresabschlussprüfung der NKHR-Beratung GmbH verwiesen.

#### **I. Prüfungshandlungen**

Grundsätzlich ist es wünschenswert, wenn eine Prüfung "vor Ort" erfolgt. Im Falle der Städtebaulichen Sondervermögen würde dies aber bedeuten: beim Sanierungsträger.

Streitig ist nach wie vor, ob die Zwischenabrechnung des Sanierungsträgers als Grundlage für eine Abschlussprüfung ausreicht. Sie bietet zumindest einen wichtigen Grundstein für die Prüfung.

Der Rechnungsprüfungsausschuss kann darüber hinaus auch auf Prüfungshandlungen Dritter zurückgreifen. So erfolgt z.B. durch das Gemeindeprüfungsamt eine Bestätigung der Zwischenabrechnung gemäß Nr. 5.3.2 VV-K, ANBest-K 7.2 zu § 44 LHO. Hier erfolgt in bestimmten Bereichen ein Abgleich zwischen dem Kernhaushalt der Gemeinde und der Zwischenabrechnung des Sanierungsträgers.

Das Landesförderinstitut prüft die ordnungsgemäße Verwendung der Fördermittel und Eigenmittel der Gemeinde. Auf beide Prüfungshandlungen kann Bezug genommen werden.

Als Mindestvoraussetzung für eigene Prüfungshandlungen des Rechnungsprüfungsausschusses sollte ein Abgleich der Zwischenabrechnung mit dem doppischen Jahresabschluss erfolgen.

- Abgleich des Kontostandes Treuhandkonto mit den liquiden Mitteln im Jahresabschluss.
- Überleitung aller Ein- und Auszahlungen aus der Zwischenabrechnung in die entsprechenden Konten laut Kontenrahmenplan.
- Fertigstellung und Übergabe von Baumaßnahmen an den Kernhaushalt.
- Forderungen und Verbindlichkeiten zum 31.12. des Haushaltsjahres.
- Entwicklung der Sonderposten.
- Verwendung aller erforderlichen Anlagen und Muster nach GemHVO-Doppik.

#### **II. Prüfbericht**

Über Gegenstand, Art und Umfang sowie über die Ergebnisse der Prüfung nach § 3a Abs. 2 KP M-V ist ein schriftlicher Prüfungsbericht zu erstellen. Soweit keine Prüfung beim Sanierungsträger erfolgt ist, die Zwischenabrechnung als Grundlage der Prüfung verwendet wurde oder die Prüfungen des Gemeindeprüfungsamtes verwendet werden, ist dies im Prüfbericht zu vermerken.

#### **III. Bestätigungsvermerk**

Das Rechnungsprüfungsamt sowie der Rechnungsprüfungsausschuss fertigen auf der Grundlage des Prüfungsberichtes einen Prüfungsvermerk, der mit dem Prüfungsbericht der Gemeindevertretung vorzulegen ist. Der abschließende Prüfungsvermerk des Rechnungsprüfungsausschusses soll auch einen Vorschlag zur Entlastung des Bürgermeisters enthalten. (§ 3a Abs. 4 KPG M-V)

#### **K. Bestätigung der Zwischenabrechnung**

#### **(gemäß Nr. 5.3.2 VV-K, ANBest-K 7.2 zu § 44 LHO)**

Rechnungsprüfer, Gemeindeprüfungsämter oder Wirtschaftsprüfer sollen gegenüber dem LFI eine Bestätigung der Zwischenabrechnung abgeben (Anlage 1 zu Anlage 16.1).

Hierbei soll geprüft werden, ob die Angaben im Haushalt der Gemeinde zu Einnahmen im Zusammenhang mit der Städtebaulichen Gesamtmaßnahme deckungsgleich mit den entsprechenden Angaben in der Zwischenabrechnung sind.

#### **Hiermit ist nicht der Abgleich der Zwischenabrechnung mit der Sonderrechnung gemäß § 64 Abs. 2 und 4 KV M-V gemeint.**

Sinn und Zweck dieser Bestätigung ist ein Abgleich zwischen dem **Kernhaushalt** der Gemeinde und der Zwischenabrechnung. Diese Bestätigung gab es auch schon zu kameralen Zeiten und damals gab es keine Sonderrechnung. Der Prüfauftrag vom LFI hat sich durch die Einführung der Doppik nicht verändert.

#### **Beispiel 1:**

Anwohner im Sanierungsgebiet haben ihre Ausgleichsbeiträge an den Kernhaushalt der Gemeinde gezahlt. Die Gemeinde ist verpflichtet, die Ausgleichsbeiträge in voller Höhe und unverzüglich (ohne schuldhafte Verzögerung) auf das Treuhandkonto zu überweisen.

#### **Beispiel 2:**

Es wurde ein D4-Objekt verkauft. Der Verkaufserlös wurde an die Gemeinde und nicht an den Sanierungsträger gezahlt. Der Verkaufserlös ist dem Sondervermögen zuzuführen. Die Gemeinde ist verpflichtet, den Verkaufserlös in voller Höhe und unverzüglich (ohne schuldhafte Verzögerung) auf das Treuhandkonto zu überweisen.

Die Prüfungshandlungen bestehen darin, den Zahlungseingang und den Zahlungsausgang auf den Verwahrkonten der Gemeinde mit der Zwischenabrechnung abzugleichen. Hat der Verkaufserlös erst zwei Jahre auf dem Verwahrkonto gelegen, bevor er an das Treuhandkonto überwiesen wurde, muss die Gemeinde für diese schuldhafte Verzögerung "Strafzinsen" an das LFI zahlen.